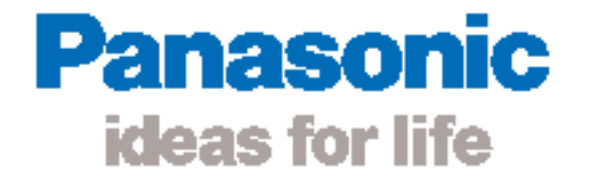

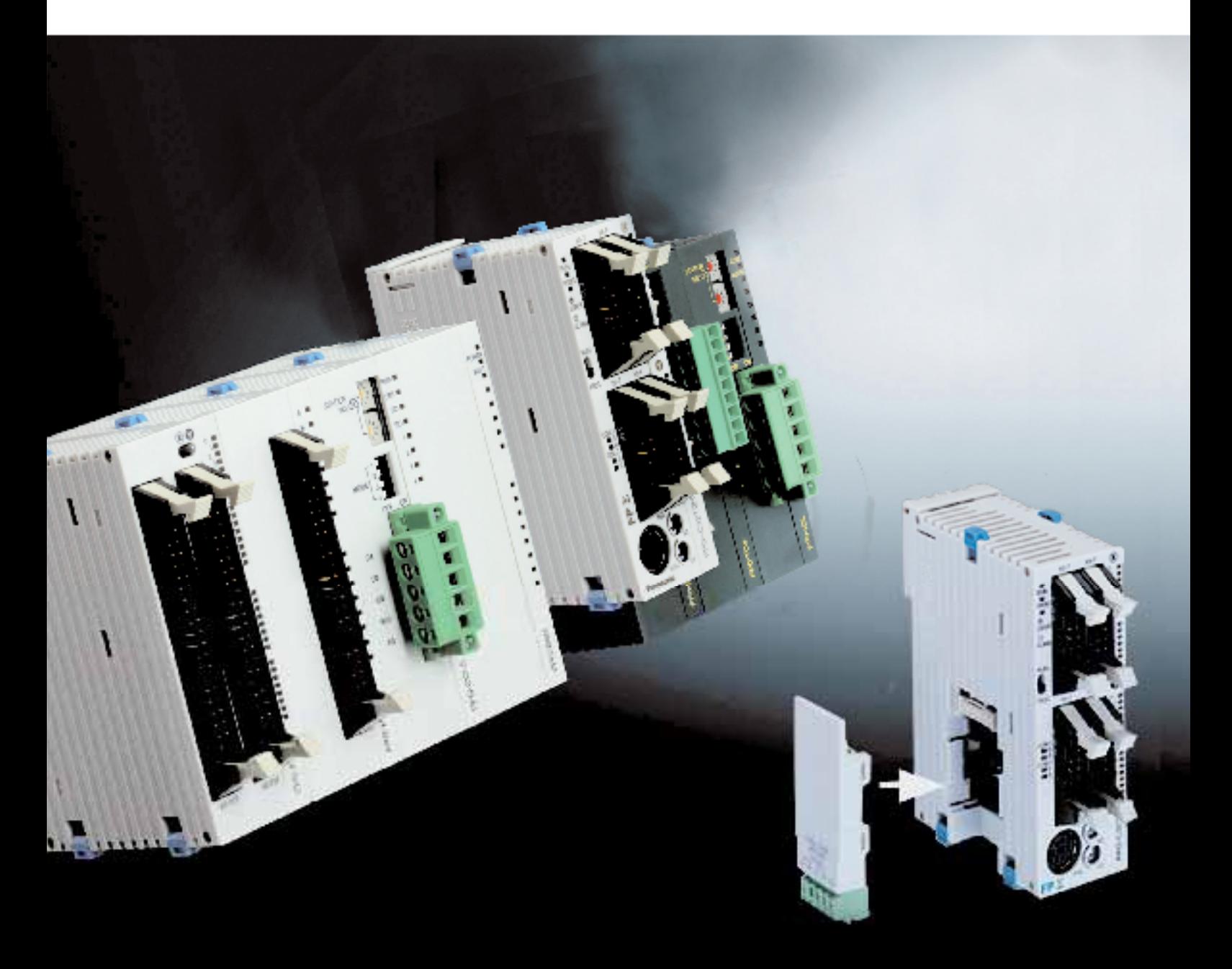

Controllori Programmabili FP<sub>Σ</sub> (Sigma)

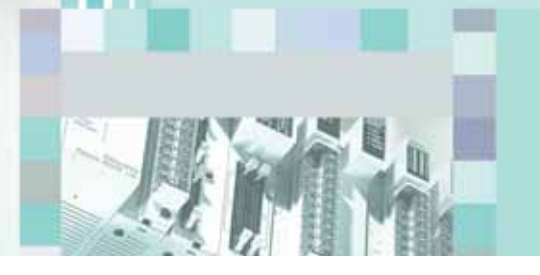

# FP∑ (Sigma) PLC Serie FPSigma «32K»

# Principali caratteristiche

- Memoria programma 32 K passi che corrisponde a 2.7 volte di più **della memoria dei modelli convenzionali** Sono aumentati il numero di programmi disponibili, la loro complessità e le funzionalità
- **Funzione conteggio veloce**

Tempo di elaborazione pari a 0.32µsec/passi per istruzione di base Il processore RISC incorporato esegue istruzioni base 1.2 volte più velocemente dei modelli precedenti. La velocità di conteggio per le istruzioni ad alto livello è anch'essa elevata ed include anche le operazioni in virgola mobile con notevole riduzione del tempo di scansione.

■ Controllo temperatura con la nuova istruzione PID F356 EZPID F356 facilita notevolmente la programmazione del controllo PID, che precedentemente era più complessa, semplificando molto il controllo temperatura.

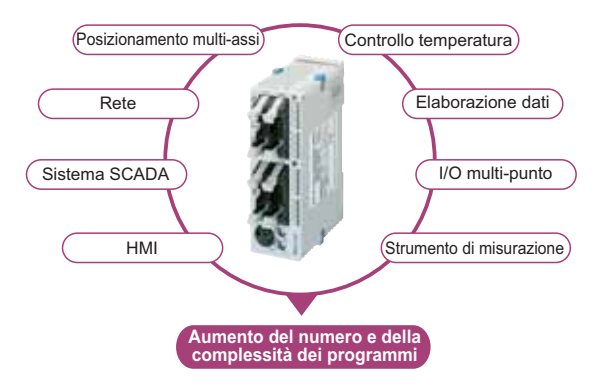

### Soluzioni avanzate

Scheda assi RTEX

#### ■ Nuovo sistema Servo Real-Time Ethernet **per azionamento Minas A4N**

Le nuove schede assi di posizionamento RTEX per PLC FPΣ (Sigma) si collegano ai servoazionamenti Minas A4N. ll bus di collegamento si basa su standard Ethernet 100MHz e garantisce prestazioni elevatissime e consente una semplificazione dell'installazione.

#### Q **Unità Master Fieldbus**

Le unità di espansione Fieldbus Master (FMU) permettono di collegare il PLC FPΣ (Sigma) ai vostri sistemi di rete con estrema flessibilità. I moduli sono disponibili per tre sistemi bus: PROFIBUS, DeviceNet e CANopen.

#### ■ Unità slave "Flexible Network"

Le unità slave "Flexible Network" (FNS) sono moduli di rete potenti utilizzati con i PLC serie FPΣ (Sigma). Cambiando i cassetti intelligenti è possibile collegarsi a vari sistemi di rete senza dover modificare la piattaforma hardware. I cassetti sono disponibili per tre sistemi bus: PROFIBUS, DeviceNet e CANopen. Altri cassetti arriveranno in futuro.

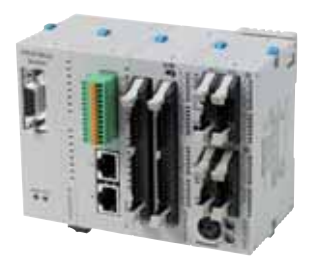

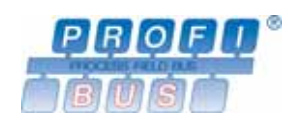

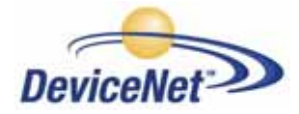

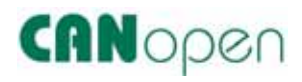

# $F$  P $\Sigma$  (Sigma) Il PLC compatto con la potenza di un modulare

### Caratteristiche principali

FPΣ (Sigma) è caratterizzato da una tecnologia allo stato dell'arte nell'integrazione, dalle dimensioni più compatte sul mercato, da funzionalità uniche di controllo e comunicazione. FPΣ è uno dei PLC più flessibili sul mercato, grazie alle sue due uscite ad impulsi a 100kHz e ai 4 contatori hardware (fino a 50kHz) per le applicazioni di posizionamento, alla memoria programma capace di 32000 passi, alla funzione orologio/calendario e alle porte di comunicazione RS232 e RS485. Ed è senza dubbio tra i più compatti!

### Comunicazione

Sono disponibili 4 moduli di comunicazione nel formato cassetto a scomparsa, che permettono di aggiungere più porte seriali alla CPU. Tutte le porte possono comunicare con velocità fino a 115.2kbps.

### Aumento della sicurezza

Programmi protetti dal blocco upload e dalla password a 8 caratteri. L'impostazione per bloccare il caricamento di programmi PLC sul PC protegge dalla copia non autorizzata degli stessi. (Se questa impostazione viene annullata i programmi nei PLC sono forzatamente cancellati). Password a 8 caratteri. È disponibile anche la password convenzionale a 4 caratteri. Circa 218 trilioni di password possono essere impostate combinando 8 caratteri alfanumerici. Questo rende praticamente impossibile il crack della password.

# Miglioramento delle funzioni di debug

512 passi riscrivibili in modalità RUN.

Si possono riscrivere simultaneamente fino a 512 passi in modalità RUN. Il numero di passi è 4 volte superiore a quello dei modelli convenzionali. Debug possibile senza bloccare il funzionamento.

### Posizionamento

Oltre a disporre di una serie di istruzioni che permettono di implementare funzionalità da scheda assi, FPΣ è in grado anche di eseguire interpolazione lineare e circolare su due assi. L'interpolazione circolare può essere usata, ad esempio, laddove è necessario seguire profili particolari (per verniciare, incollare, tagliare,…), l'interpolazione lineare in applicazioni per esempio di movimentazione oggetti. Combinando FPΣ con servoazionamenti, si possono eseguire veri controlli motion su due assi, con la sola CPU.

### Controllo temperatura

Con le nuove unità di ingresso per termocoppie e i nuovi algoritmi PID e IPD, <sub>PID veloce, ma con</sub> la temperatura può essere controllata più facilmente e con maggior precisione. Sovraelongazione

### Altre caratteristiche

- Capacità di espansione fino a 384 I/U digitali
- Velocità di elaborazione 0.32µs per istruzione base
- Design compatto (30 x 90 x 60mm)
- Uscite a transistor protette da corto circuito
- Ingressi da potenziometro a bordo (2 punti)
- Batteria tampone per ritentività dati

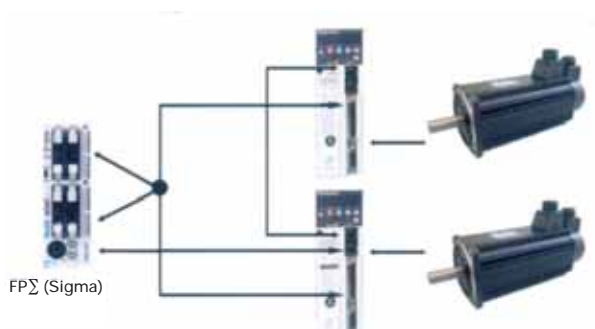

Driver Minas serie A Assi Minas serie A

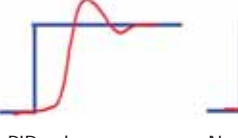

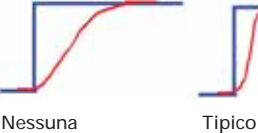

sovraelongazione, ma PID lento

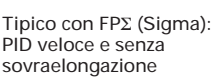

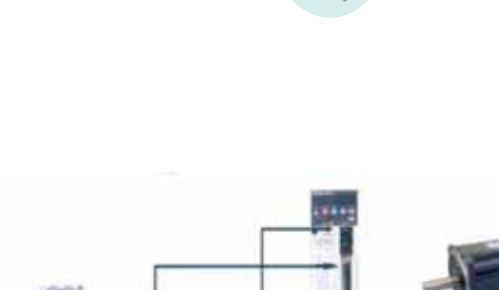

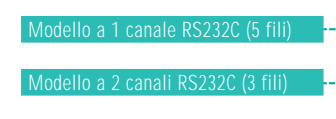

Modello 1 canale RS232C + 1 canale RS485

Modello a 1 canale RS485

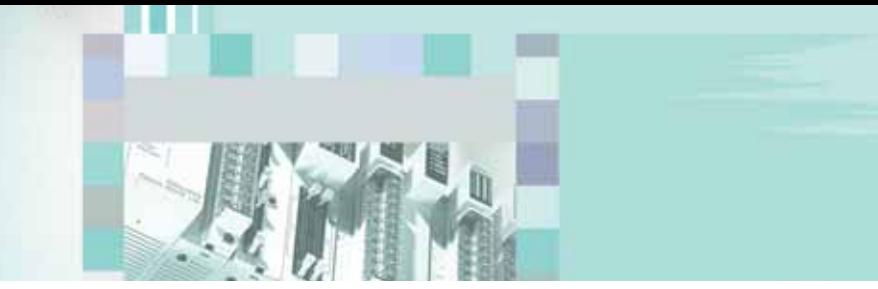

# FP∑ (Sigma) CPU Prestazioni straordinarie in un design compatto

**FP**Σ **(Sigma) Modello con uscite a relè Terminale FPG-C24R2H 24 punti** Ingresso 16 punti 8 punti **Uscita FP**Σ **(Sigma) – Modelli con uscite a transistor Connettore FPG-C32T2H 32 punti** Ingresso 16 punti Uscita NPN 16 punti **Connettore FPG-C28P2H 28 punti** Ingresso 16 punti Uscita PNP 12 punti

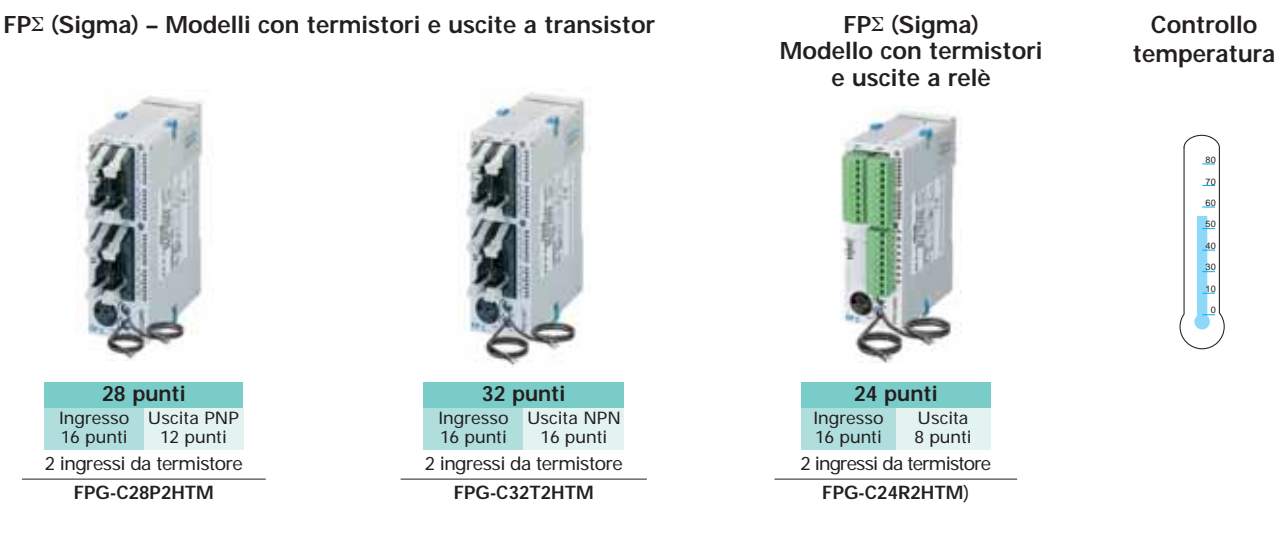

# Ampia capacità di espansione

FPΣ (Sigma) può utilizzare tutte le unità di espansione dell'FP0 sul lato destro. Nuovi moduli di espansione, esclusivi dell'FPΣ (Sigma), possono essere collegati sul lato sinistro.

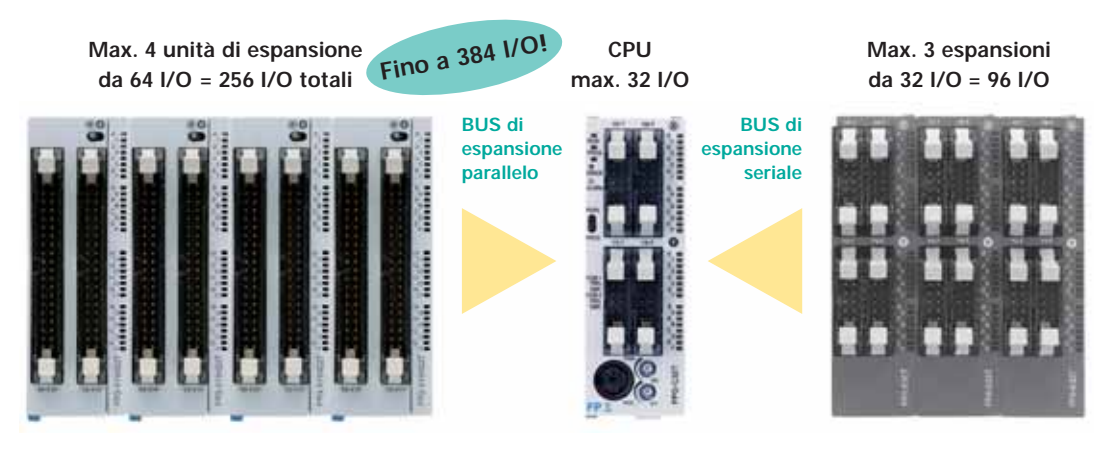

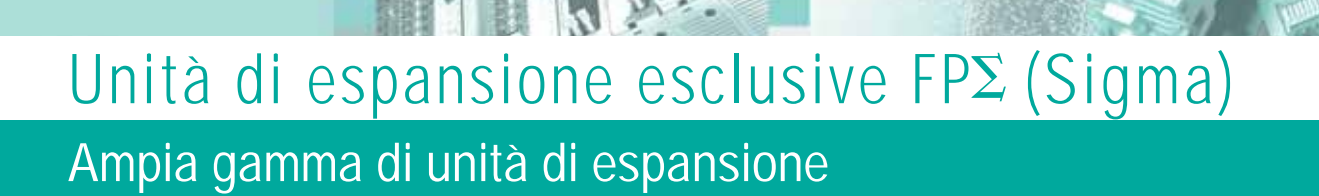

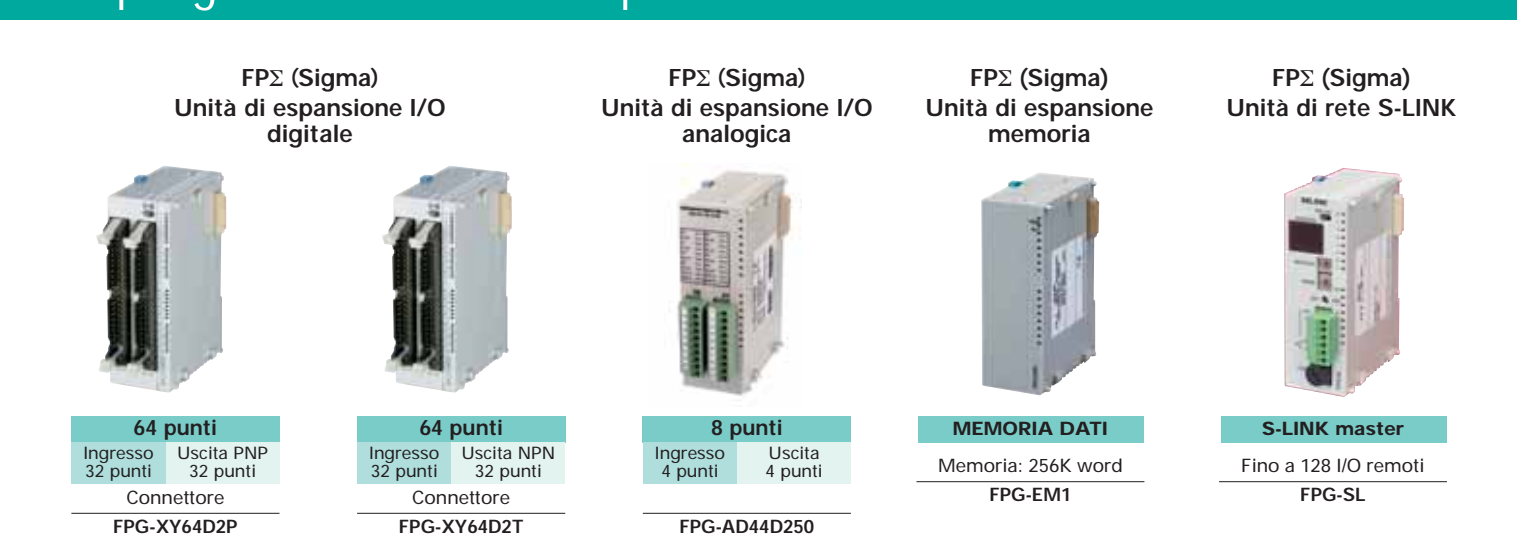

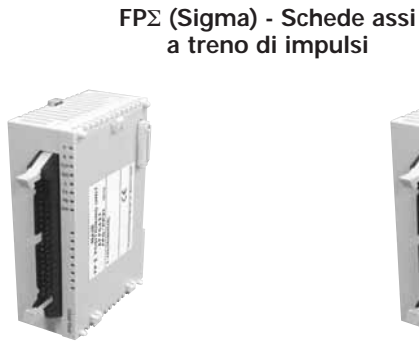

**1 asse** Uscite a transistor

**FPG-PP11** Uscita line driver **FPG-PP12**

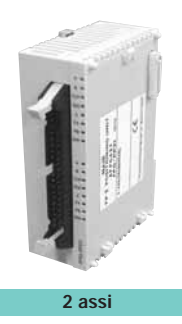

Uscite a transistor **FPG-PP21** Uscita line driver **FPG-PP22**

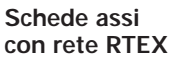

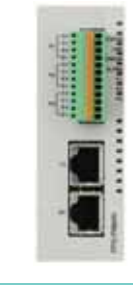

**RTEX** 2 assi **FPG-PN2AN** 4 assi **FPG-PN4AN** 8 assi **FPG-PN8AN**

**FP Memory Loader**

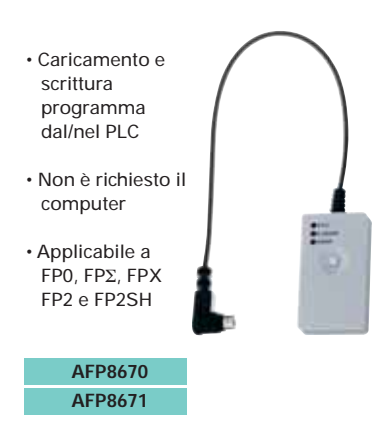

**Cassetti di comunicazione Fieldbus Master Units Flexible Network Slave Unit**  $PIR$  $OFI$ **AFPNAB6200 DeviceNet** FMU Profibus **1 canale 2 canali FPG-DPV1-M AFPNAB6201** RS232C RS232C **FPG-COM1 FPG-COM2** FMU DeviceNet **CAN**open RS485 RS232C & RS485 **FPG-DEV-M FPG-FNS FPG-COM3 FPG-COM4** FMU CANopen

**FPG-CAN-M**

**AFPNAB6218**

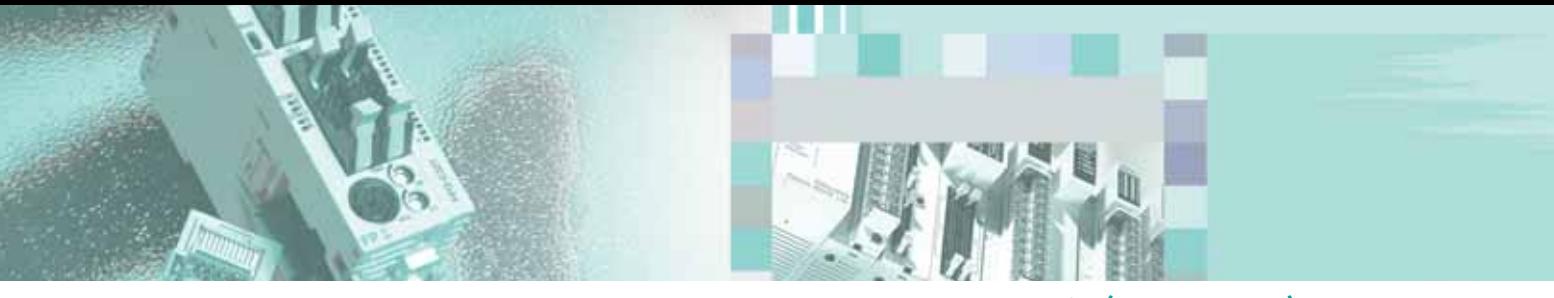

# Unità di espansione comuni per FP $\Sigma$  (Sigma) ed FP0 Ampia gamma di moduli di espansione

Si possono collegare fino a 3 unità di espansione FP0 alla CPU.

# Unità di I/O digitali

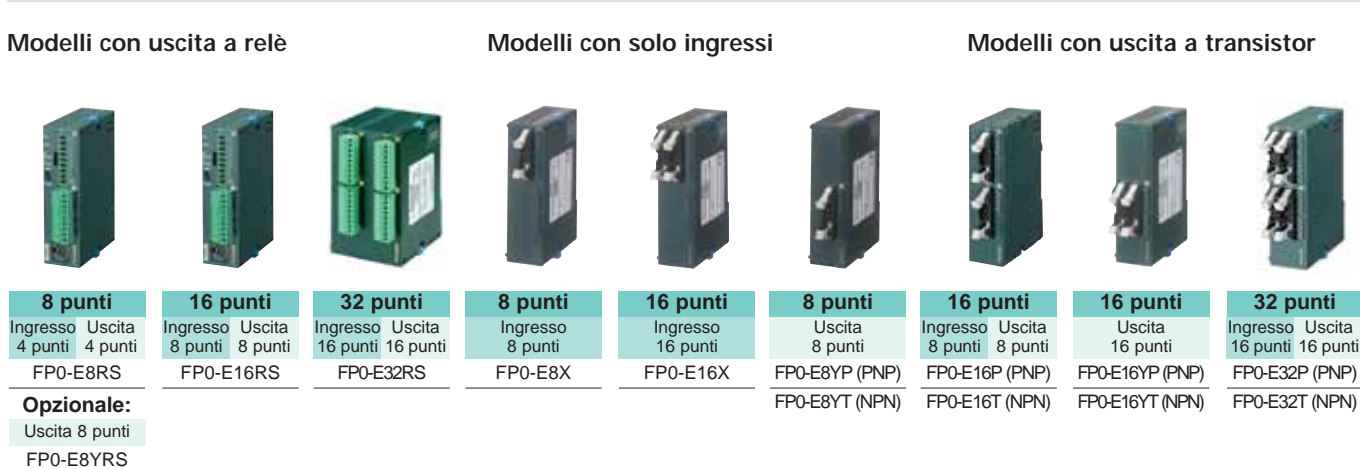

#### **FP0-PS24-050E** Unità analogiche di ingresso/uscita Unità per termoregolazione **3 punti 4 punti Uscita** 4 punti FP0-A04I **4 punti Uscita** 4 punti FP0-A04V FP0-A80 **8 punti** Ingresso 8 punti • Ingresso (12 bit): ± 10V, 0 ÷ 5V,  $0 \div 20$ mA • Uscita (12 bit):  $± 10V, 0 ÷ 20mA$ FP0-A21 Unità di alimentazione AC **FP0-PSA2** Ingresso Uscita 2 punti 1 punti **4 punti** Ingresso 4 punti FP0-TC4 **8 punti** Ingresso 8 punti FP0-TC8 **6 punti** Ingresso 6 punti FP0-RTD6 – –  $4 - 20mA$ – –  $+10V$  $+10V + 100mV$  $0 \div 5V$ ,  $0 \div 20$ mA • Si possono utilizzare le termocoppie K, J, T, R • Risoluzione: 0.1°C • Precisione: 0.8°C (tipo R: 3°C) • Temperatura: da -100 a 1500°C • Pt100, Pt1000, Ni1000 • Risoluzione: 0.1°C • Precisione: 0.3°C) • Temperatura: da -200 a 500°C Unità di rete

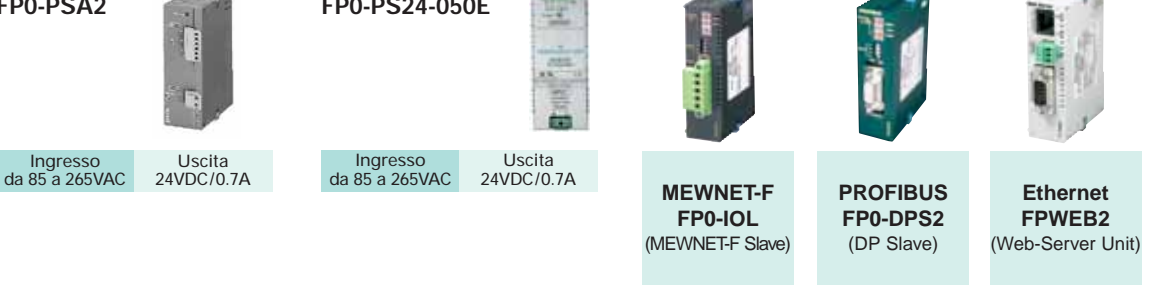

# FP∑ (Sigma)

# Funzioni di comunicazione ottimizzate

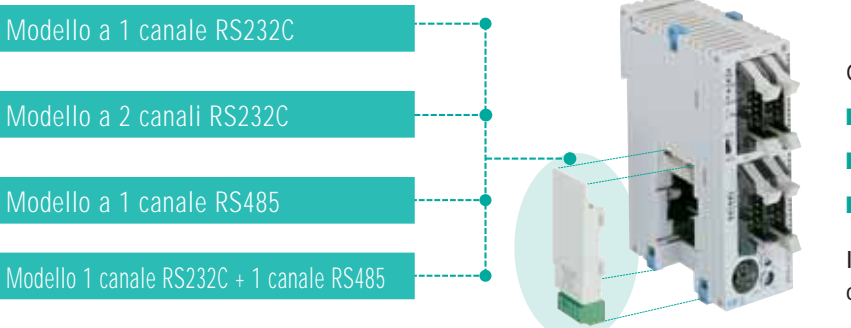

**Con i moduli di comunicazione con porta RS485...**

Quattro moduli di comunicazione:

- $\blacksquare$  connessione efficiente a dispositivi seriali
- velocità di trasmissione fino a 115.2Kbit/s
- Q distanza di trasmissione fino a 1200m

Inoltre il terminale a vite è removibile per un più comodo cablaggio.

Si può utilizzare per condividere informazioni sul prodotto in lavorazione

**- condivisione di due banchi da 1024bit e 128-word\*** (per l'utilizzo vedere il manuale)

■ Si può utilizzare per coordinare tra di loro macchine diverse nella linea produttiva

**Più connessioni di quelle solitamente possibili con un PLC compatto**

Nonostante la compattezza è possibile creare potenti connessioni tra PLC

#### RS485 Registro "Data Link" Dati di prodotto **Impianto di produzione** Registro "Data Link" Dati di prodotto **Impianto di assemblaggio** Registro "Data Link" Dati d prodotto **Sistema di ispezione**

### Sistema di comunicazione Multi-Master PLC-Link

**D** Possibilità di inserire nella rete anche i PLC modulari FP2/FP2SH.

Semplice cablaggio tra PLC tramite doppino.

Grazie al sistema di comunicazione Multi-Master, se una stazione si scollega (perdita alimentazione, guasto interno,…), le operazioni di comunicazione tra le altre stazioni continuano senza alcuna anomalia.

> $\overrightarrow{ }$ ª

La messa in sicurezza e il ripristino dopo eventuali malfunzionamenti sono potenzialmente più rapidi.

#### **Modelli convenzionali**

#### **Comunicazione Master-Slave**

tra le diverse macchine

 $\blacksquare$  Se la stazione master non è operativa, la comunicazione non può avvenire.

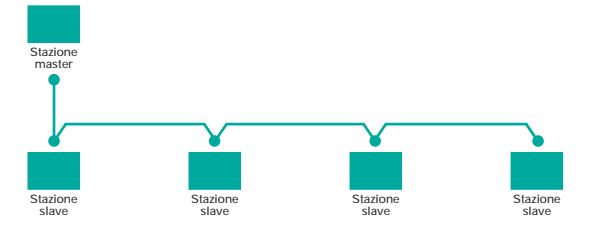

#### **Comunicazione PLC-Link con FP**∑ **(Sigma) Comunicazione Multi-Master**

Anche se una stazione si disattiva, la comunicazione tra le altre stazioni continua.

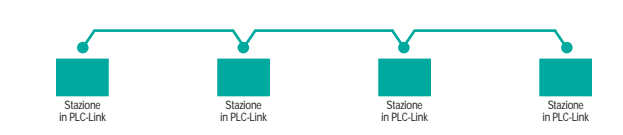

# Utilizzo della porta RS485 isolata

L'utilizzo della porta RS485 isolata permette una grande affidabilità e immunità ai disturbi. Sono possibili comunicazioni ad alta velocità su lunghe distanze.

- Q Velocità di trasmissione: massimo 115.2k bit/s Q Distanza di trasmissione: massimo 1.200m
	-

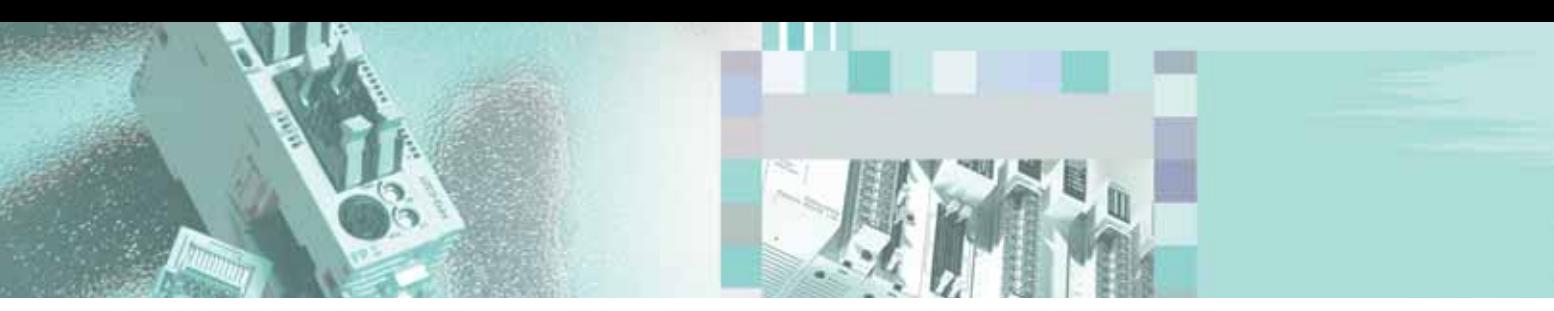

# FP∑ (Sigma) Funzioni di comunicazione ottimizzate

La flessibilità nella modalità di impostazione del numero di stazione e dei parametri di comunicazione permette un utilizzo adatto a varie casistiche applicative

- **Il numero di stazione è selezionabile sia tramite switch a bordo CPU, sia tramite software da programma.**
- **Persino i parametri di comunicazione delle porte seriali possono essere modificati via software da** programma, e quindi il collegamento può essere attivato con dispositivi esterni che hanno parametri di comunicazione anche diversi.

**Stazione FP**∑ **(Sigma) Selettore nr. stazione**

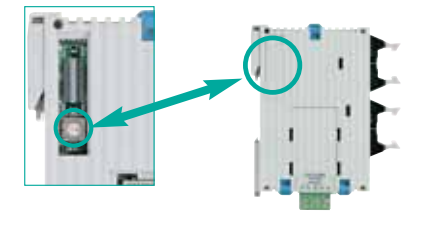

#### **Parametri di comunicazioni modificati tramite istruzioni da programma**

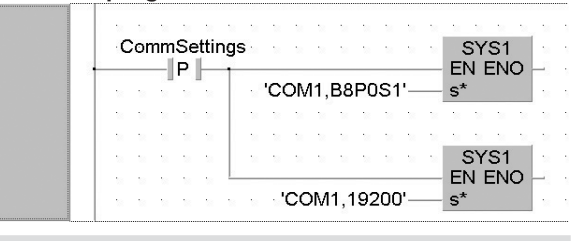

### Eccezionale anche per queste applicazioni…

È possibile il collegamento tra computer e fino a 99 stazioni (max. 32 stazioni quando si utilizza l'adattatore C-NET)

La possibilità di acquisire dati da più stazioni consente maggiore libertà nell'architettura della rete.

#### **Modelli convenzionali**

#### **Le piccole stazioni in rete richiedevano l'interfaccia con PLC modulari per il collegamento al PC centrale**

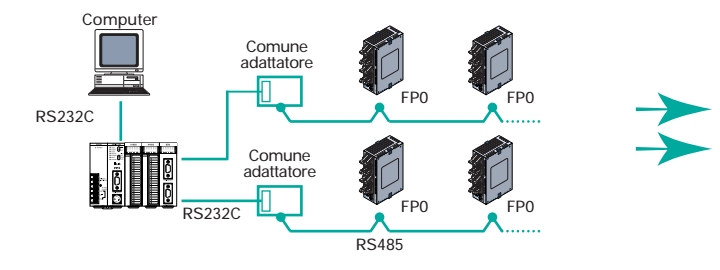

### **Con FP**∑ **(Sigma)**

**Collegamento diretto tra computer e fino a 99 stazioni**

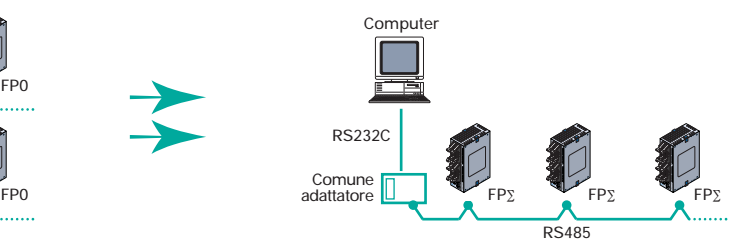

# Tramite l'interfaccia RS485, è possibile la connessione anche a dispositivi di terze parti

- Connessione possibile con dispositivi esterni, ad esempio termoregolatori dotati di interfaccia RS485
- Applicabile per raccolta dati e/o regolazione di impostazioni di macchina
- **Protocollo MODBUS RTU master e slave integrato**

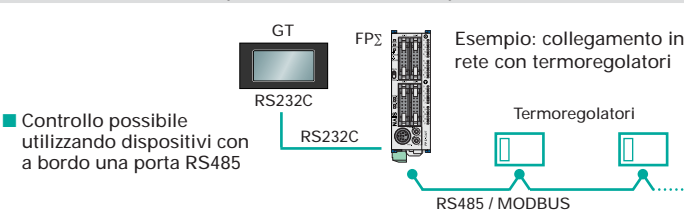

# Moduli di comunicazione con interfaccia RS232C

**L'efficiente connessione tramite cassetto a scomparsa permette di salvare spazio** ■ Permette la connessione con dispositivi dotati di interfaccia RS232C, ad esempio pannelli operatore, sistemi di visione ed altri dispositivi.

In caso di utilizzo anche della porta di programmazione, possono essere collegati in totale 3 dispositivi esterni.

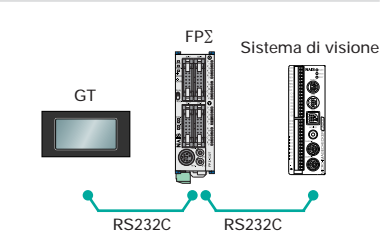

Q Modulo di comunicazione a 2 canali

# FP∑ (Sigma)

# Migliori prestazioni con più comunicazione in rete

### **Reti**

#### **Compatibile con MODBUS**

FpSigma è compatibile con i sistemi MODBUS\* ed in particolare è dotato della funzione MODBUS RTU master e slave che lo rende ideale per l'impiego negli impianti di raffreddamento e controllo temperatura.

\* Protocollo sviluppato da Modicon Inc

#### Q **Sono disponibili anche le seguenti applicazioni:**

Quando le unità FPSIGMA da collegare sono superiori a 16 si può utilizzare la funzione MODBUS al posto di PC-LINK per collegare fino a 99 unità. Dato che ogni FPSIGMA può essere unità master o unità slave, è possibile creare un collegamento multi-master attraverso un token dal programma utente.

#### **Nuova funzione MEWTOCOL Master**

La funzione MEWTOCOL Master automaticamente crea e trasmette i comandi utilizzando il protocollo aperto Panasonic MEWTOCOL.

Questa funzione facilita notevolmente le comunicazioni seriali con dispositivi quali PD50, KT4H, KW4M e altri PLC Panasonic.

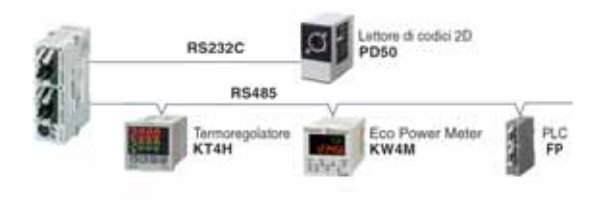

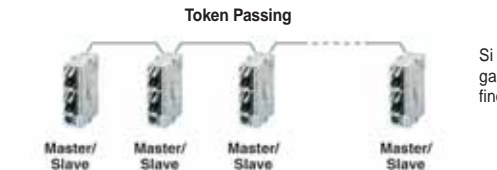

Si può creare un collegamento multi-master fino a 99 unità

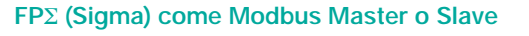

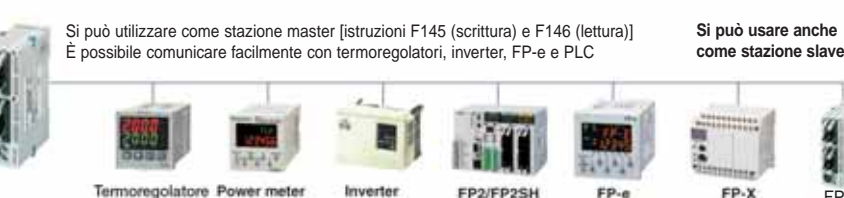

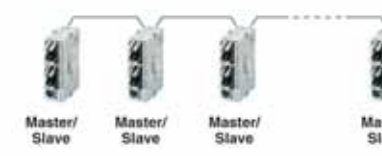

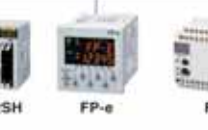

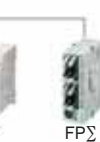

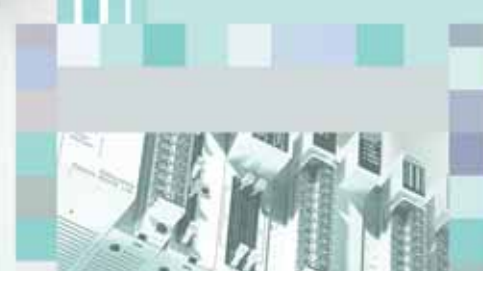

# FP∑ (Sigma) Posizionamento Progettato appositamente per applicazioni di posizionamento

### **L'uscita ad impulsi fino a 100kHz è ora standard Potente dispositivo capace di interpolazione lineare e circolare.**

**Specifiche tecniche del contatore veloce vedi pag. 29**

### Uscita ad impulsi max. 100kHz

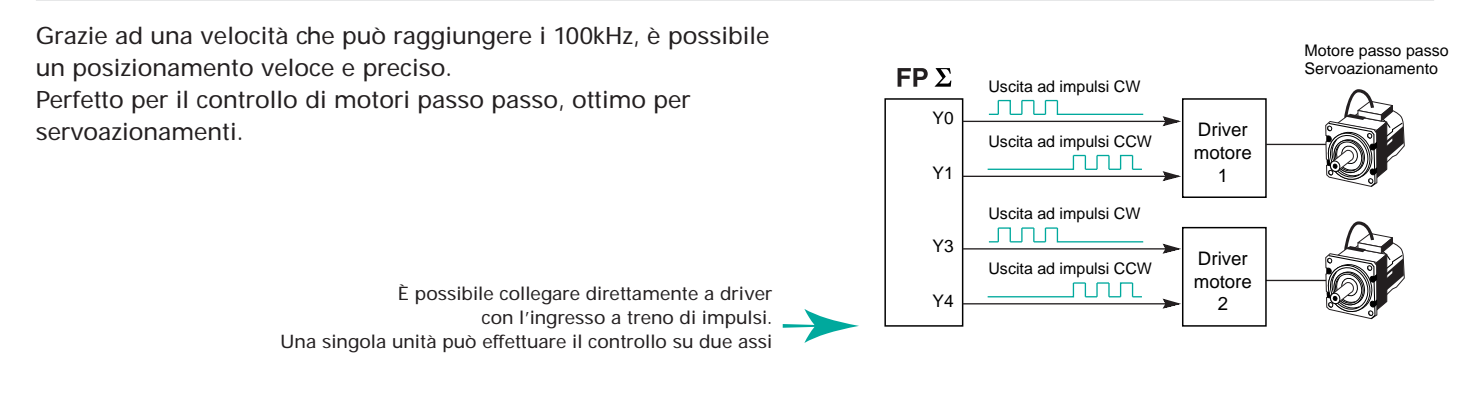

### Avvio rapido in 0.02ms (quando si eseguono operazioni di JOG)

Il tempo di esecuzione dell'operazione JOG, dal momento in cui la condizione di esecuzione viene attivata al momento dell'uscita degli impulsi, è pari a 0.02ms. 0.2ms, invece, in caso di controllo con profilo trapezoidale. Il tempo di lavorazione viene drasticamente ridotto, soprattutto per i macchinari che vengono azionati ripetutamente e frequentemente.

### Interpolazione lineare e circolare implementata a bordo (CPU con uscite a transistor)

Le funzioni di interpolazione permettono controlli simultanei di due assi.

Applicazioni che finora un PLC compatto non poteva supportare, ora sono una sfida vinta.

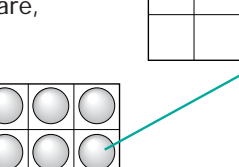

Interpolazione lineare Interpolazione circolare

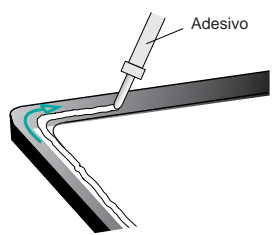

### E c'è di più...

### **Accelerazione / decelerazione uniformi**

È possibile scegliere di suddividere le operazioni di accelerazione/decelerazione in 30 o 60 gradini. Ciò significa che si possono eseguire movimenti regolari durante periodi di lunghe accelerazioni/decelerazioni anche con motori tipo passo passo.

Sono impostabili fino a un massimo di 60 gradini per la suddivisione della rampa di accelerazione/decelerazione.

### **Supporto per il metodo CW/CCW (orario/antiorario)**

Si riducono notevolmente i costi progettando sistemi che combinano servoazionamenti e piccoli motori passo passo che non supportano il metodo impulsi+segno.

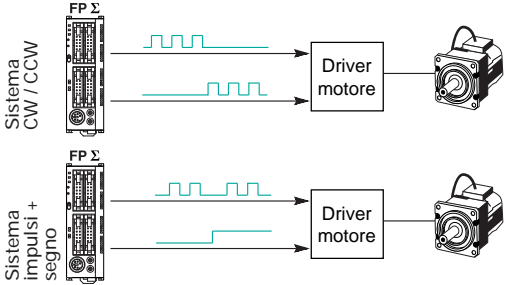

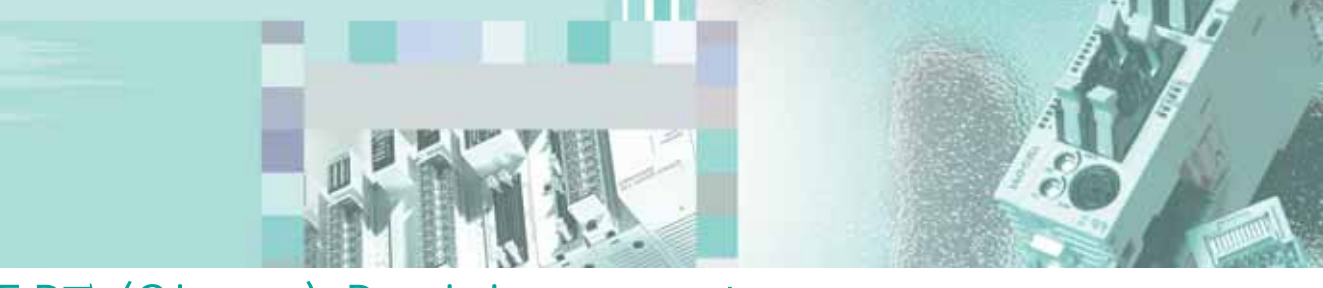

# FP∑ (Sigma) Posizionamento

# Posizionamento ad alta precisione e velocità

# Programmazione tramite semplici istruzioni

- Si utilizza una tabella predefinita di valori per velocità iniziale, velocità finale, tempo di accelerazione/decelerazione e altri parametri. La programmazione è molto semplice da realizzare grazie a parametri che si impostano in modo intuitivo.
- Sono disponibili istruzioni specifiche per ogni operazione: controllo trapezoidale, ricerca di home, operazione di JOG, combinazione di più controlli trapezoidali senza arresto intermedio, interpolazione lineare ed interpolazione circolare.

# Ritorno alla posizione iniziale (Home)

■ La modalità Home è specificabile anche in caso di utilizzo di un singolo sensore.

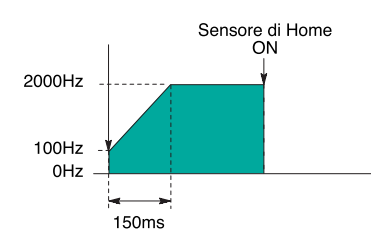

■ Quando il ritorno alla posizione iniziale (Home) è completato, viene attivato un segnale di reset del contatore.

# Interpolazione lineare

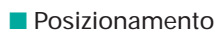

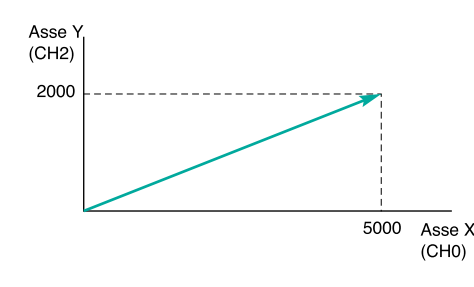

La funzione di controllo definisce automaticamente un continuo di posizionamenti in sequenza su una linea retta, basata sulle posizioni identificate da 2 coordinate.

# Operazione di ricerca di Home

Relativamente alla scheda controllo assi, l'operazione di Home ricerca automaticamente, invertendo il senso di rotazione del motore quando l'ingresso di limite positivo o negativo viene attivato, la posizione iniziale (Home) passando per la posizione di prossimità (Near Home), al fine di ottenere un ritorno automatico ad un punto prestabilito.

# Operazione JOG

Diagramma uscita ad impulsi

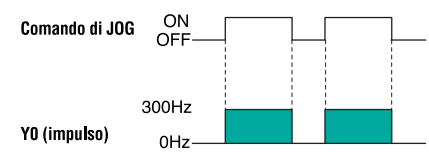

Si riferisce ad un'operazione nella quale il motore viene azionato solamente mentre un comando operativo è attivo. Questo viene utilizzato per forzare l'attivazione del motore tramite comandi esterni al PLC, come nel caso di regolazioni manuali. In alcuni casi, a seconda delle circostanze, si può dare all'operazione JOG un'abilitazione illimitata, in modo tale da avere il motore in rotazione continua.

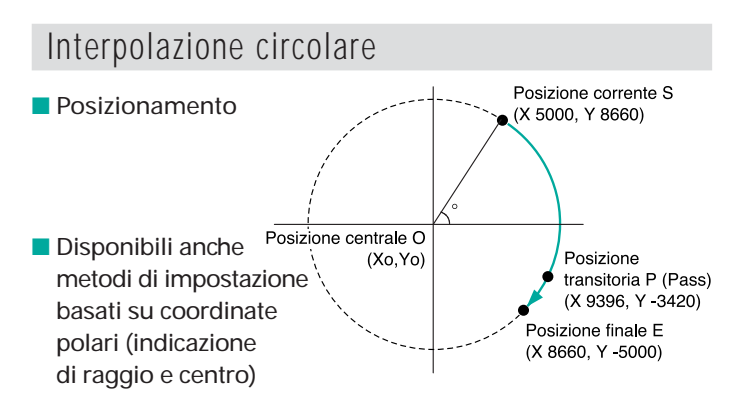

Permette di attraversare con regolarità i punti tramite traiettorie ad arco che gli utenti possono specificare, per ottenere così raggi di curvatura, profili e direzione del movimento richiesti.

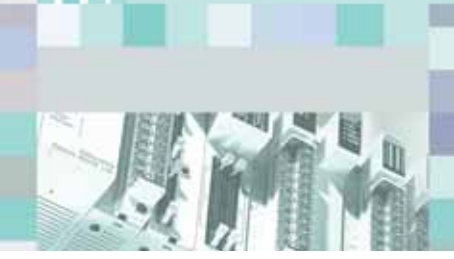

# FP∑ (Sigma) Posizionamento Posizionamento con unità RTEX per FP $\Sigma$

### -**Nuovo sistema Servo Real-Time Ethernet per azionamento Minas A4N**

Le nuove schede assi di posizionamento RTEX per PLC FPΣ (Sigma) si collegano ai servoazionamenti Minas A4N. Il bus di collegamento si basa su standard Ethernet 100MHz e garantisce prestazioni elevatissime e consente una semplificazione dell'installazione.

#### - **Scheda assi RTEX per FP**Σ **(Sigma): la prima per un PLC ultracompatto!**

- Schede assi gestibili dalla CPU FPΣ: max 2
- Massimo numero di assi controllati: 16. È possibile realizzare interpolazioni molto precise a 2 assi circolari, a 3 assi lineari e a 3 assi a spirale attraverso una rete Ethernet 100MHz.
- I 3 modelli disponibili, per 2, 4 e 8 assi, consentono una estrema flessibilità anche per sistemi con un basso numero di assi. • La CPU FPΣ (Sigma) dona una ricca e potente base con 32K istruzioni programma, 24/28/32 ingressi e uscite a bordo e la possibilità di comunicazione seriale su 3 porte.

#### **Riduzione dei costi di cablaggio**

RTEX – RealTime EXpress\* utilizza cavi standard Ethernet per il cablaggio della rete, un vero vantaggio in termini di efficienza dei costi, reperibilità e facilità d'uso.

\* Rete servo industriale di Panasonic Electric Works

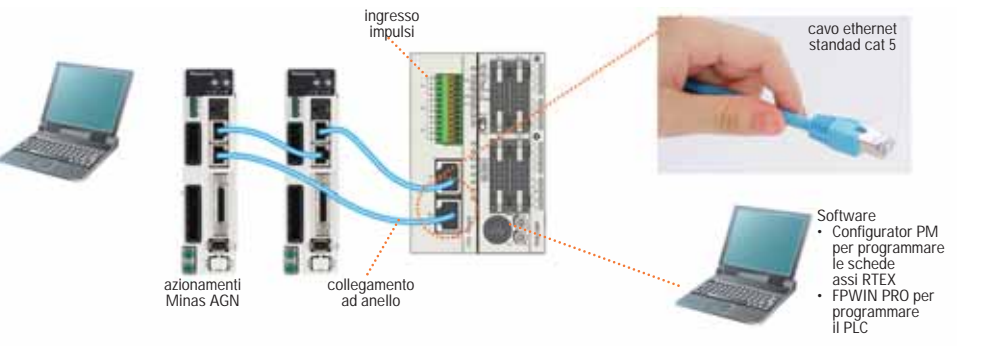

#### **E** FUNZIONI

- **Patterns operativi** • E-point trapezoidale (PTP control)
- P-point cambio velocità (CP control)
- C-point trapeizoidale ripetuto (PTP control)

#### **Metodo di controllo**

- Assoluto
- Incrementale

#### **Uscite ausiliarie**

• Possono essere posti in uscita codici (uscite) a seconda del dato nella tabella

#### **Metodo di accelerazione/decelerazione**

- Lineare • Curva S
- 

#### **Ritorno a zero**

• Ricerca dello zero in 9 modalità diverse

#### **Modalità operativa "Test a bassa velocità (set velocità)**

• I tempi di accelerazione/decelerazione e la velocità per ogni punto indicato nella tabella possono essere predisposti ad una bassa velocità da 1 a 100% senza cambiare i dati. Le operazioni di test possono essere eseguite controllando l'apparecchiatura a bassa velocità.

#### **Interpolazione**

- 2 assi lineare • 2 assi circolare
- 3 assi lineare • 3 assi spirale
- 

#### **Unità di misura dei movimenti**

- Impulsi angolo (gradi)
- scala (μm, pollici)

#### **JOG (spostamento manuale)**

Velocità e tempo di accelerazione possono essere variati • durante il funzionamento.

#### **Ingresso impulsi (Pulser)**

- A 2 fasi max 1Mpps • Rapporto di divisione inseribile tramite
- numeratore/denominatore

# FP∑ (Sigma) Posizionamento Software Configurator PM per RTEX

Il software Configurator PM fornisce un semplice e potente supporto a partire dalla configurazione (setup degli assi, dei parametri, creazione tabelle profili, JOG, ritorno a zero, monitoraggio dati, ecc.) fino alla messa in servizio, riducendo notevolmente i tempi necessari per predisporre il sistema.

### ■ Set degli assi e dei parametri

Vengono raggruppati gli assi nei gruppi di interpolazione tramite un semplice trascinamento "drag and drop" delle icone relative ad ogni asse.

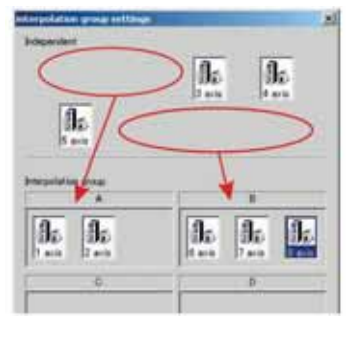

• i dettagli dei parametri di setup possono essere visualizzati e modificati in una tabella

### - **Strumenti di controllo**

Tool operation comprende

- Servo ON/OFF
- Homing
- Positioning
- Jog<br>• Tog **Teaching**

### - **Data Monitor**

- Numero tabella dati in esecuzione
- Uscite ausiliarie
- Posizione corrente, velocità e vettore
- Codice d'errore e di warning

### - **Monitor stato**

- Stato in ogni asse<br>• Modello di ogni • Modello di ogni servoazionamento e servomotore connessi
- Stato servo Lock
- Ingressi di zero e finecorsa asse

# - **Creazione tabella dati (profili)**

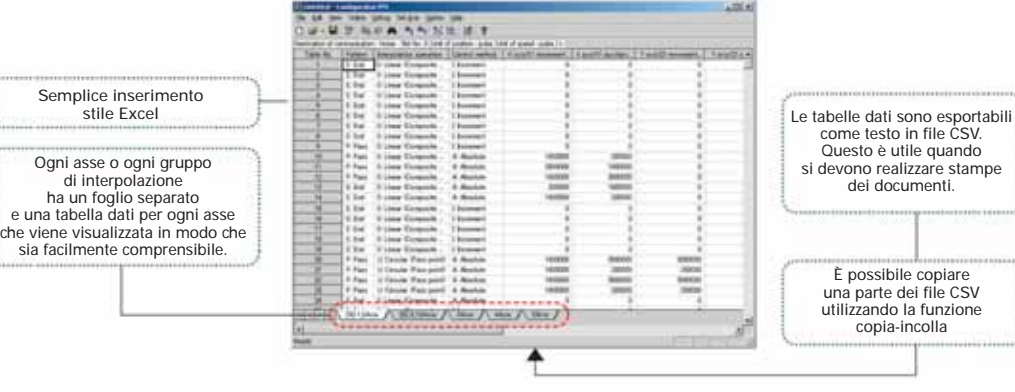

### ■ Specifiche dei posizionatori multiasse RTEX

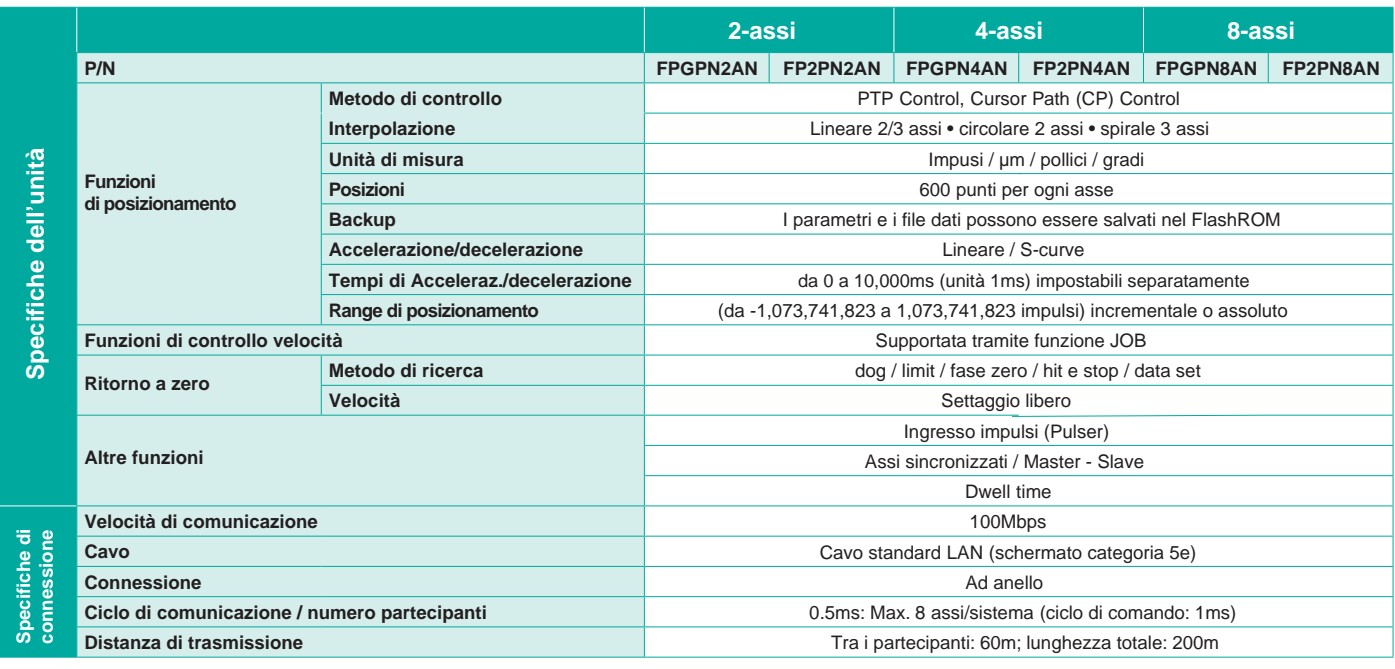

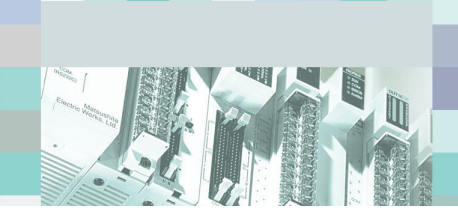

# **Schede assi per FP** $\Sigma$  (Sigma)

# Posizionamento preciso

### **Caratteristiche**

- Q L'uscita in frequenza (treno di impulsi) per il controllo digitale dell'azionamento può raggiungere i 4 Mbps, consentendo dunque alta risoluzione e precisione.
- Q Il rapido start-up pari a 0.02 o 0.005ms permette una drastica riduzione dei tempi ciclo di macchina.
- Q La funzione di conteggio impulsi rende possibile il conteggio degli impulsi in uscita da encoder esterni (retroazione).
- **Il controllo di funzioni di posizionamento JOG permette un'ampia gamma di applicazioni.**
- Sono disponibili 4 tipi di curve ad "S" per le fasi di accelerazione/decelerazione: seno, quadratica, cicloide e cubica.
- Q L'unità di posizionamento dell' FP∑ (Sigma) può gestire contemporaneamente lo start–up di assi multipli, abilitando simultaneamente il controllo di interpolazione lineare e di altre operazioni tramite il programma utente.
- Sono disponibili uscite a transistor (collettore aperto) ed uscite line driver.
- Controllo di posizionamento con un motore passo passo Controllo di posizionamento con un servoazionamento

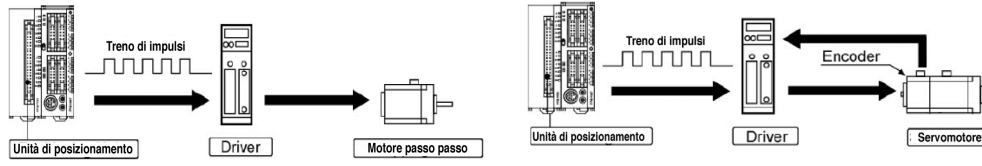

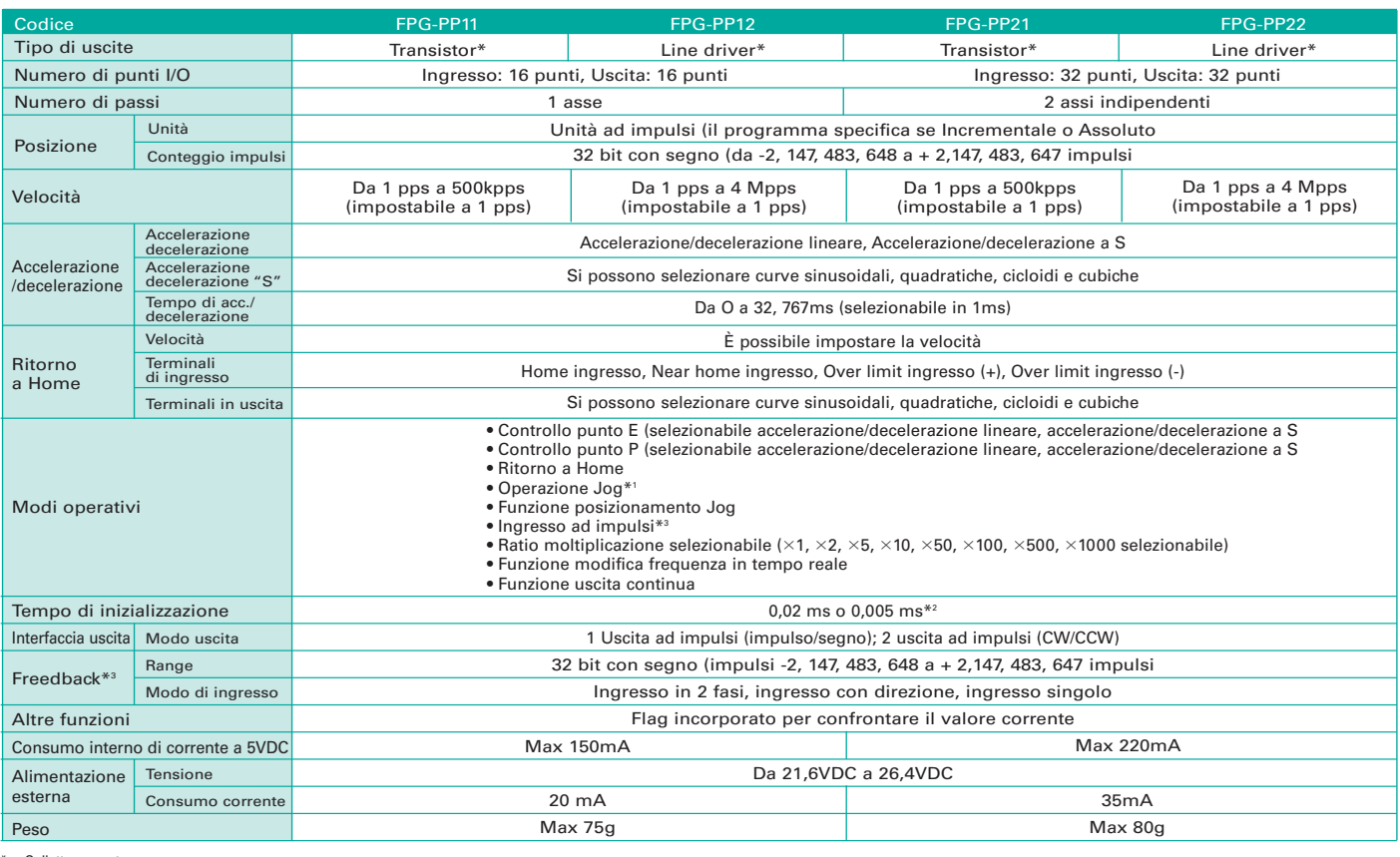

\*1 Quando si selaziona la funzione accelerazione/decelerazione lineare la velocita target n \*1 \*1. Quando si seleziona la funzione accelerazione/decelerazione lineare la velocita target può essere modificata durante l'operazione.<br>\*2. Il tempo di inizializzazione può essere modificato dall'impostazione del codice di

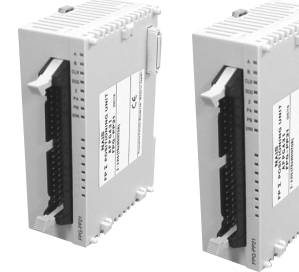

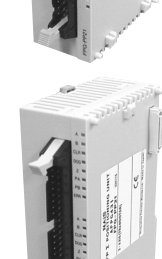

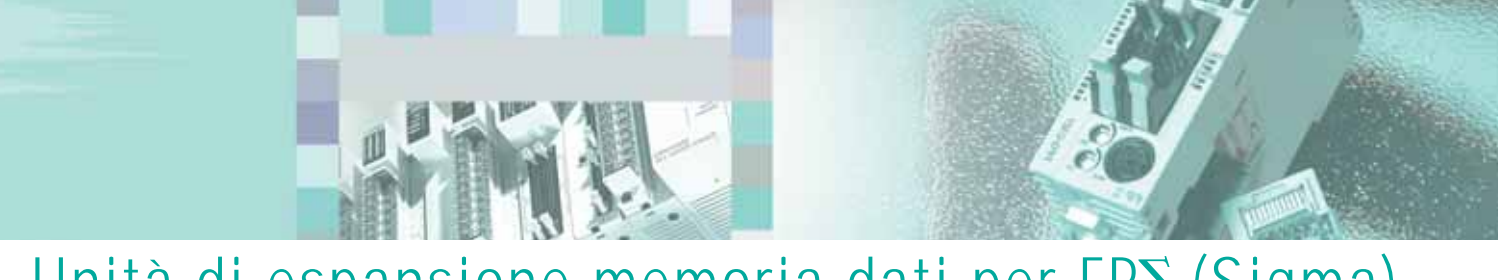

# Capacità di espansione fino a 1024k word Unità di espansione memoria dati per FP $\Sigma$  (Sigma)

# Caratteristiche

- Q Con una memoria di 256 kword, questa unità è adatta all'archivio di dati da remoto
- Q Ideale per produzioni multi linea. L'ampia capacità di memoria consente di impiegare l'unità per la produzione di varie linee di prodotto, senza bisogno di caricare le necessarie informazioni ad ogni cambiamento di modello.
- Si possono collegare fino a 4 unità all' FP∑ (Sigma) permettendo di memorizzare 1024k word.

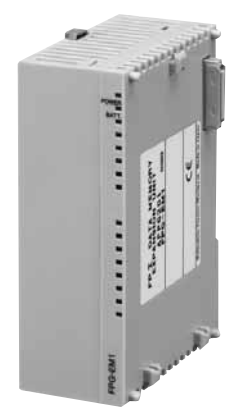

FPG-EM1

#### ■ **Specifiche generali**

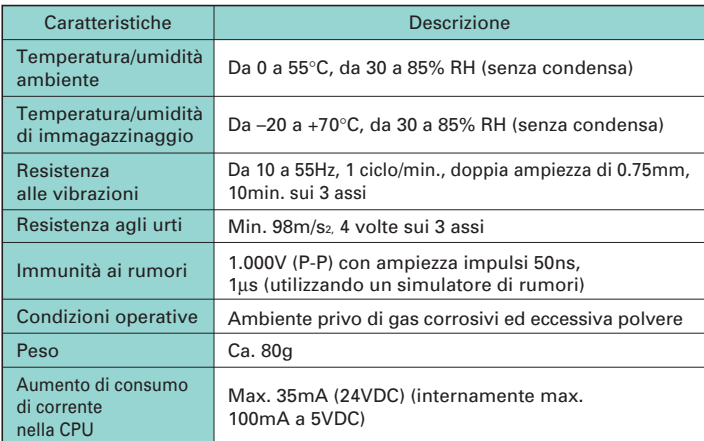

#### ■ Specifiche tecniche

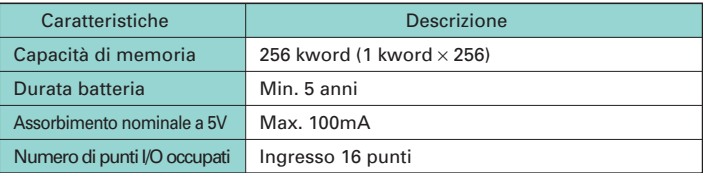

### Strumenti di programmazione FPWIN-GR/FPWIN-PRO

Le istruzioni F150 e F151 sono necessarie per la lettura e la scrittura da e nelle unità di espansione memoria. Queste istruzioni possono essere utilizzate con FPWIN-GR oppure con FPWIN-PRO.

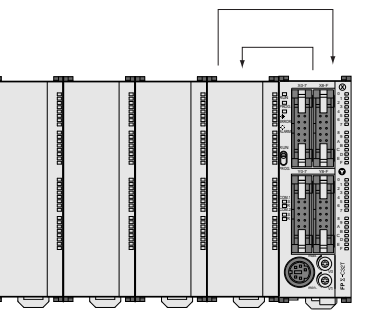

Lettura dati con istruzione F150

Scrittura dati con istruzione F151

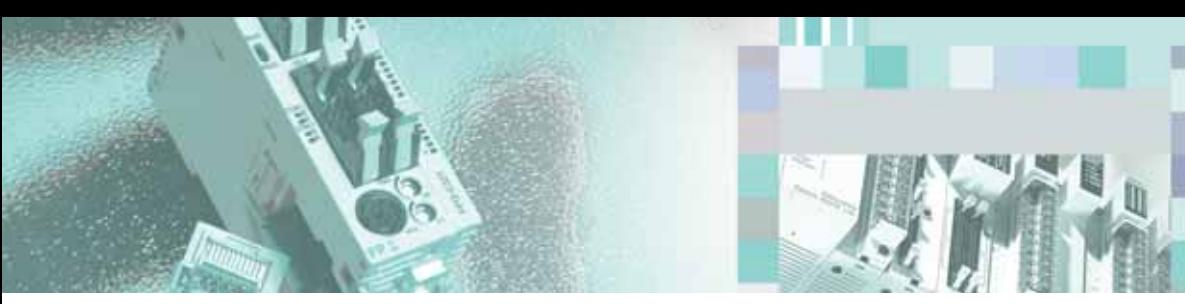

# Controllo temperatura ottimizzato Controllo della temperatura integrato a bordo PLC

# PLC con ingressi da termistore - soluzione economica di controllo della temperatura

Due termistori, dal costo tipicamente inferiore rispetto alle termocoppie, possono essere connessi all'FP∑ (Sigma) tramite specifici ingressi a bordo CPU (articoli: **FPG-C28P2HTM**, **FPG-C32T2HTM** e **FPG-C24R2HTM**)

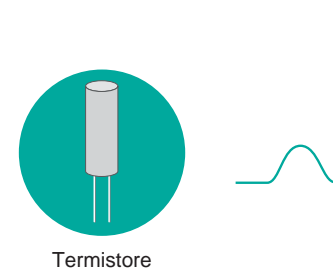

r<br>Fernando unit that con ingressi per termistore

Unità di controllo FP∑

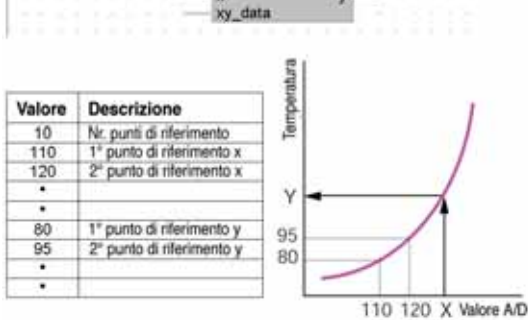

F282 SCAL EN

EMO

Attraverso una semplice ed unica istruzione di linearizzazione, la misura della temperatura da termistore può essere gestita con estrema facilità.

# Unità di espansione analogica con ingressi da termocoppie a 4 o 8 canali e ingressi da RTD a 6 canali

Ad ogni unità di controllo si possono collegare fino a 3 moduli di espansione, permettendo dunque un controllo di temperatura fino a un totale di 24 canali.

- Raccolta e memorizzazione dati su computer
- Q Visualizzazione locale di allarmi su pannello operatore
- Riduzione notevole dei costi complessivi
- Potenza assorbita più stabile grazie alla sincronizzazione delle fasi di attivazione e disattivazione dei riscaldatori
- Le impostazioni relative alla temperatura possono essere modificate con facilità utilizzando l'elaborazione a blocchi funzione.

# Istruzioni per il controllo della temperatura

Controllo della temperatura ottimizzato con l'istruzione PID e l'istruzione PWM

Facile controllo della temperatura a più fasi nel tempo. Funzione normalmente limitata ai termoregolatori di alto livello.

La nuova istruzione PID (F356 EZPID) dell'FPSIGMA 32K facilita la programmazione. La combinazione di questa istruzione con le operazioni di un pannello operatore permettono di scrivere un programma semplice di controllo temperatura, per es. in una sola linea.

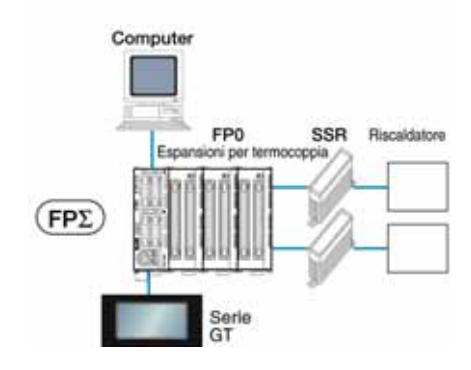

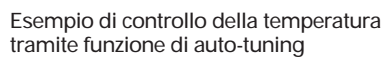

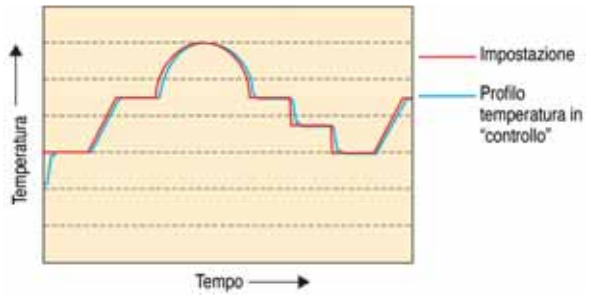

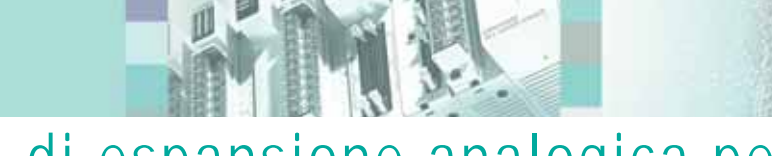

# Unità di espansione analogica per FP∑ (Sigma)

# Unità analogica di ingressi e uscite

### Caratteristiche

Conversione A/D, D/A. Tensione/corrente selezionabili sul singolo canale.

- 4 ingressi analogici (ingresso corrente: 250 Ohm impedenza in ingresso). da 0 a 10V, da 0 a 20mA.
- 4 uscite analogiche: ±10V, da 0 a 10V, da 4 a 20mA.
- Alta risoluzione: Ingressi 16 bit e Uscite 13 bit
- Velocità di conversione: Ingressi: 35ms/4ch Uscite: 70ms/4 ch
- $\blacksquare$  Connessione: terminale a vite

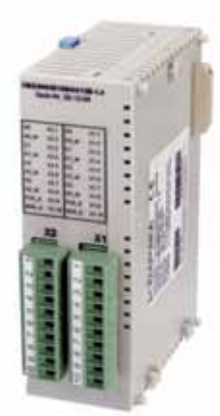

FPG-AD44D250

Ogni CPU dell'FPSIGMA supporta fino a 4 unità analogiche. È possibile anche la combinazione con unità digitali e con unità intelligenti di espansione.

Eccellenti prestazioni vengono offerte grazie alla risoluzione a 16 bit e alla conversione ad alta velocità A/D, D/A. L'unità analogica può essere configurata via software nei range analogici richiesti, separatamente per ogni canale. La comunicazione con la CPU dell'FPSIGMA avviene via bus di espansione parallelo e le funzioni F150\_READ e F151\_WRT.

### Q **Specifiche generali**

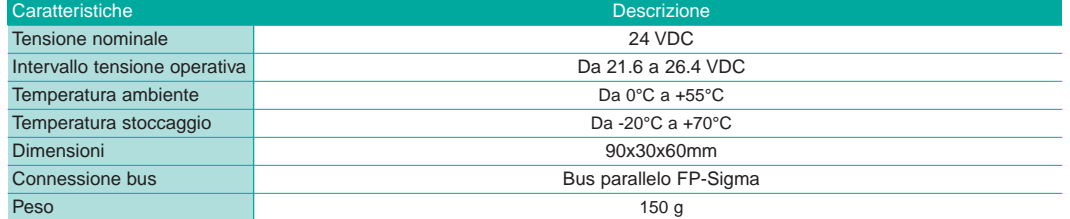

### Q **Specifiche ingressi analogici**

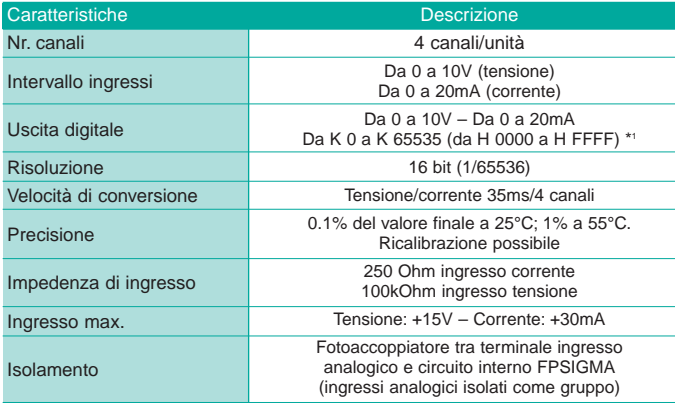

### Q **Specifiche uscite analogiche**

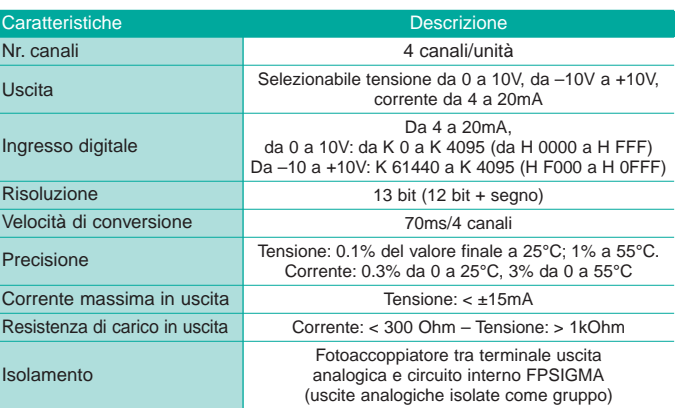

\*1 K indica le costanti decimali

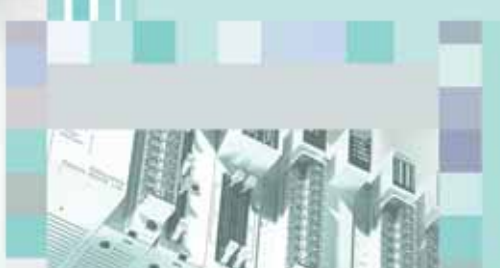

# Rete con FPZ (Sigma) Collegamento diretto a rete di I/U remoti S-Link

# Caratteristiche

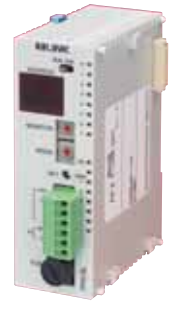

### **Dimensioni ridotte.**

La connessione a T di S-LINK riduce il cablaggio e la dimensione del quadro.

- Controllo di ingressi / uscite remoti. È in grado di controllare fino a 128 punti con i moduli S-LINK di I/U.
- $\blacksquare$  **Possibile utilizzo simultaneo di 4 unità Master S-LINK.** È possibile collegare al FPΣ (Sigma) fino a 512 I/U remoti.
- Q **L'ampio range di moduli I/U permette configurazioni di rete personalizzate.**

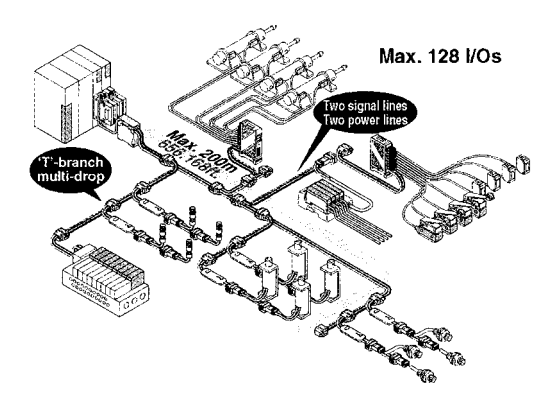

### I/U Remoti convenzionali I/U Remoti S-Link

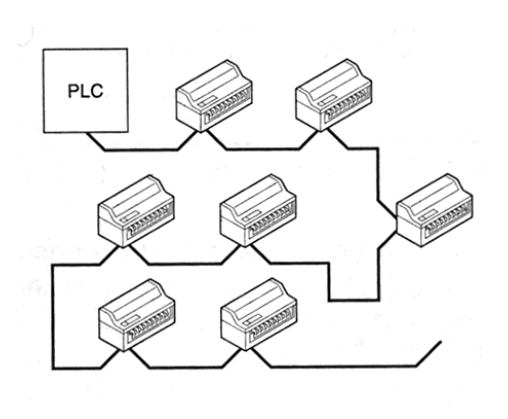

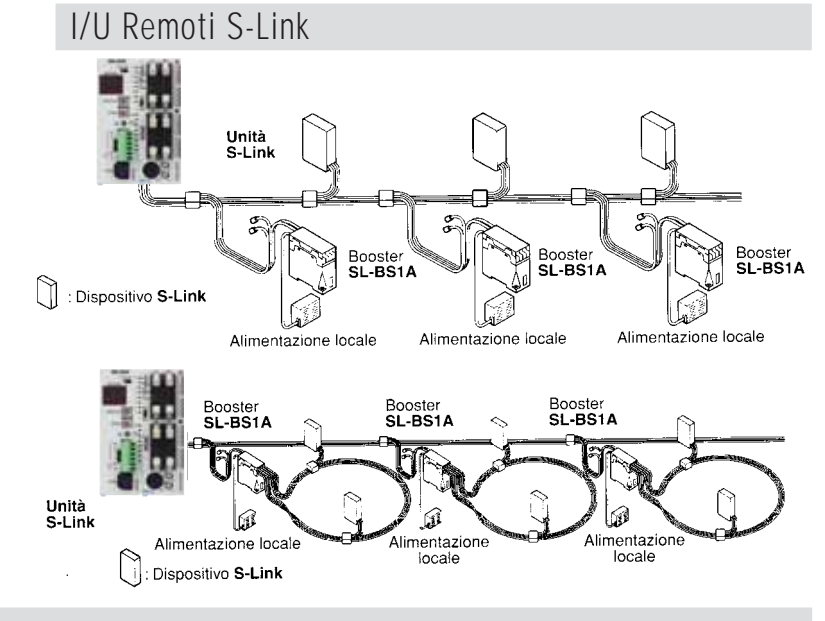

# Connessione diretta

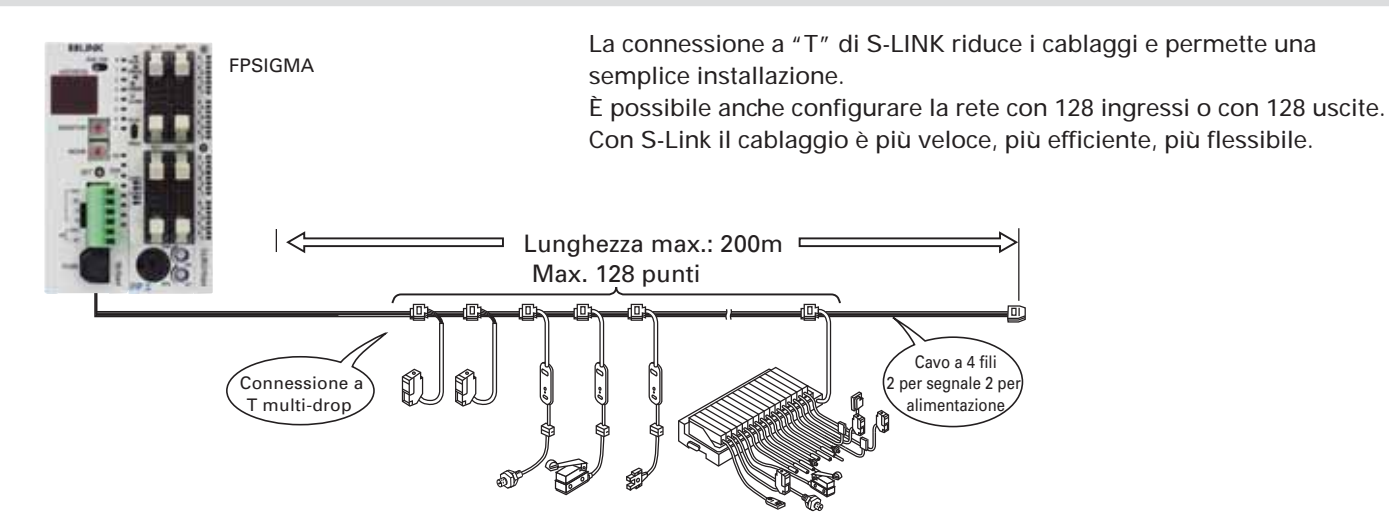

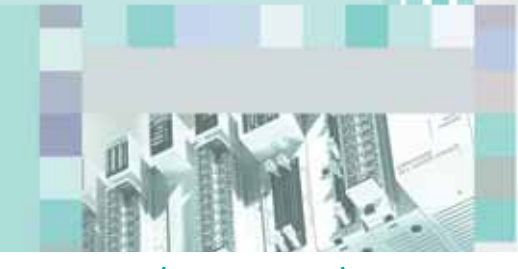

# Rete con FP∑ (Sigma) Collegamento diretto a rete di I/U remoti S-Link

### Configurabilità e trasparenza

La configurazione da 1 a 4 master S-Link per ogni FPSigma permette la massima flessibilità (da 128 a 512 I/O remoti)

Gli I/O remoti S-Link sono visti e trattati dal FPSigma allo stesso modo degli ingressi/uscite a bordo Plc (indirizzamento WX e WY)

Non è richiesta una programmazione per configurare la rete

L'unità di controllo automaticamente riconosce le allocazioni degli I/O dalla posizione di installazione del'S-LINK. Può essere usata come se fosse un'unità di espansione I/O ordinaria.

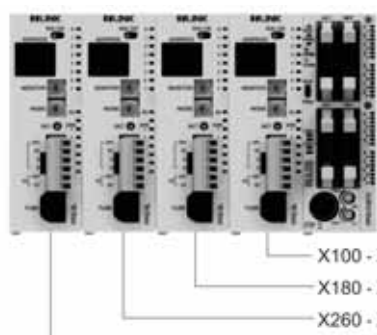

Quando sono impostati per ogni unità 64 punti di ingresso e 64 punti di uscita

X100 - X13F, Y100 - Y13F X180 - X21F, Y180 - Y21F X260 - X29F, Y260 - Y29F X340 - X37F, Y340 - Y37F

### Affidabilità della rete S-Link

La trasmissione è immune ai disturbi grazie all'ampio range di tensione e all'ampia durata dell'impulso.

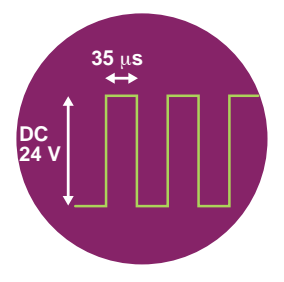

### Facilità di installazione

Con una semplice operazione si effettua la connessione a T, semplificando l'installazione e l'upgrade d'impianto (riduzione costi e tempi, flessibilità nel layout di rete, …)

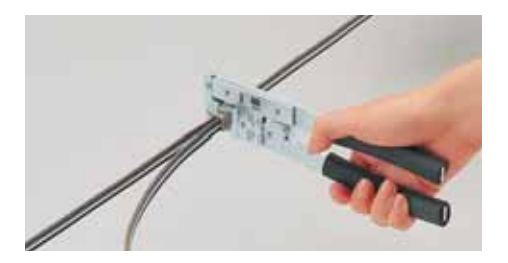

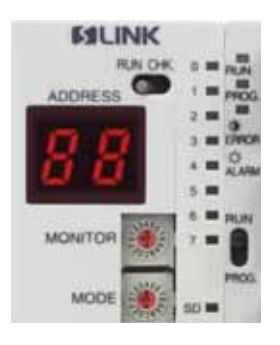

### Diagnostica a bordo

Il display e il selettore a bordo permettono una semplice e potente diagnostica utile sia in fase di installazione sia durante le operazioni di manutenzione e ricerca guasto.

# Reti standard Unità Fieldbus Master

#### ■ La soluzione di rete ottimale per i vostri dispositivi

Le unità di espansione Fieldbus Master (FMU) permettono di collegare i PLC FPΣ (Sigma) ai vostri sistemi di rete con estrema flessibilità. Le unità sono disponibili per tre sistemi bus: PROFIBUS, DeviceNet e CANopen. Altri modelli arriveranno in futuro.

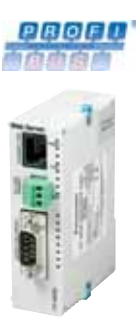

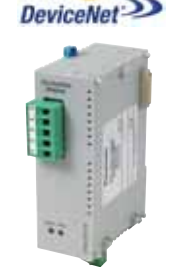

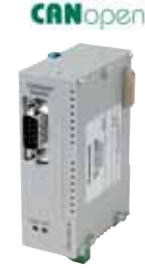

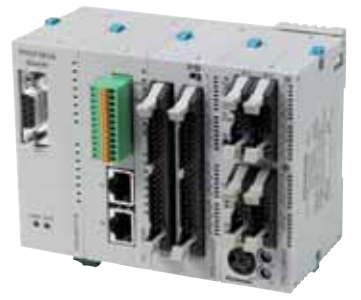

#### **Vantaggi:**

- Ampia scelta di soluzioni di collegamento per FPΣ (Sigma) e FP2/FP2SH.
- Una sola piattaforma hardware per diversi sistemi bus.
- Funzione Gateway tra fieldbus semplicemente collegando le unità di espansione corrispondenti alla stessa CPU.

Per il software di programmazione Control FPWIN Pro sono disponibili per ogni tipo di rete librerie pronte all'uso. Queste librerie abbreviano sensibilmente il tempo necessario per sviluppare le applicazioni e riducono i costi in risorse umane. Essi includono anche file di help completo online ed esempi di programmazione.

#### ■ Software di configurazione "Configurator FM"

Un solo software di configurazione per diversi sistemi fieldbus

- Costi contenuti, molteplici soluzioni di rete possibili.
- Necessaria una sola installazione.

Integrato nel software di programmazione Control FPWIN Pro

- Non è necessario un software supplementare sul PC.
- Variabili globali vengono generate automaticamente per il programma del PLC.
- Creazione semplice di variabili di sistema.

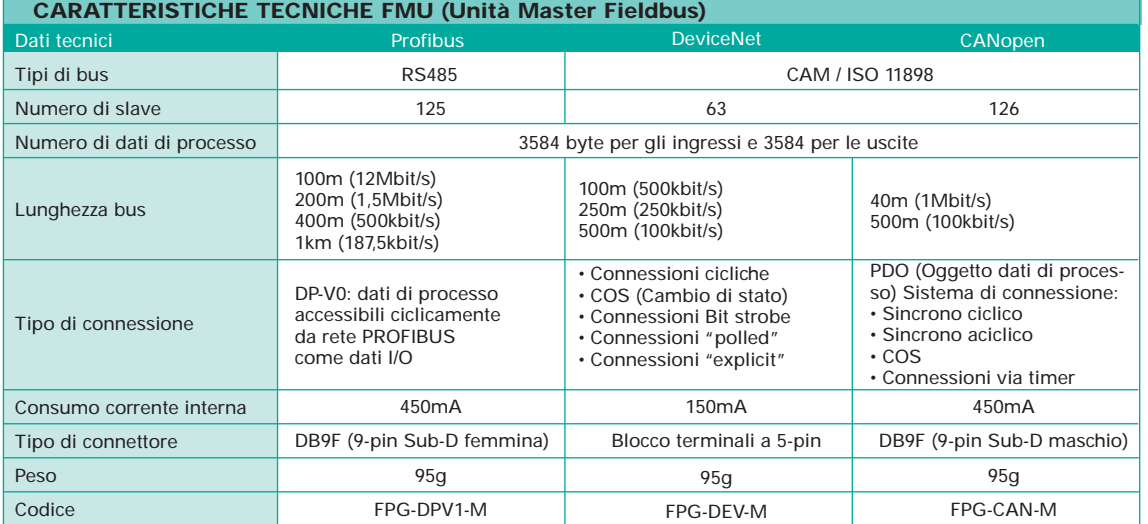

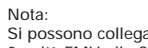

Si possono collegare fino a 2 unità FMU alla CPU FPΣ.

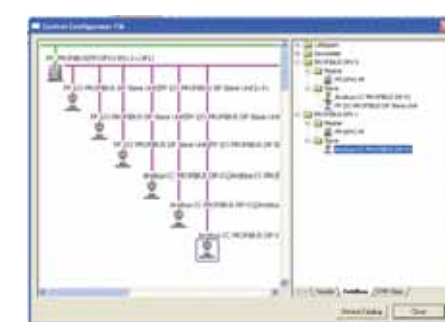

Le unità "Flexible Network" (FNS) sono moduli di rete potenti utilizzati con i PLC serie FPΣ (Sigma). Cambiando i cassetti intelligenti è possibile collegarsi a vari sistemi di rete senza dover modificare la piattaforma hardware. I cassetti sono disponibili per tre sistemi bus: PROFIBUS, DeviceNet e CANopen. Altri cassetti arriveranno in futuro.

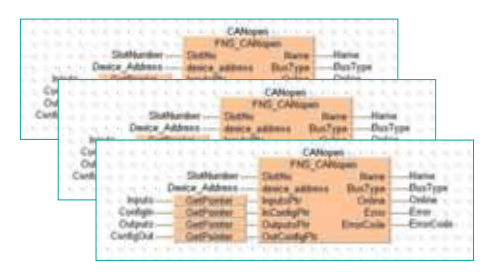

Per il software di programmazione Control FPWinPro sono disponibili per ogni tipo di rete librerie pronte all'uso. Queste librerie abbreviano sensibilmente il tempo necessario per sviluppare le applicazioni e riducono di conseguenza i costi in risorse umane.

Essi includono anche i file di help completo online ed esempi di programmazione.

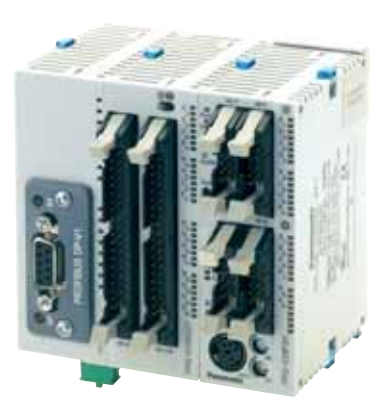

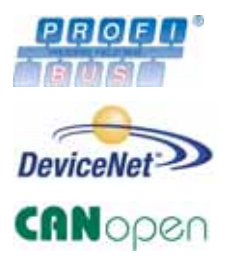

Download gratuito dei file FNS: **www.panasonic-electric-works.it**

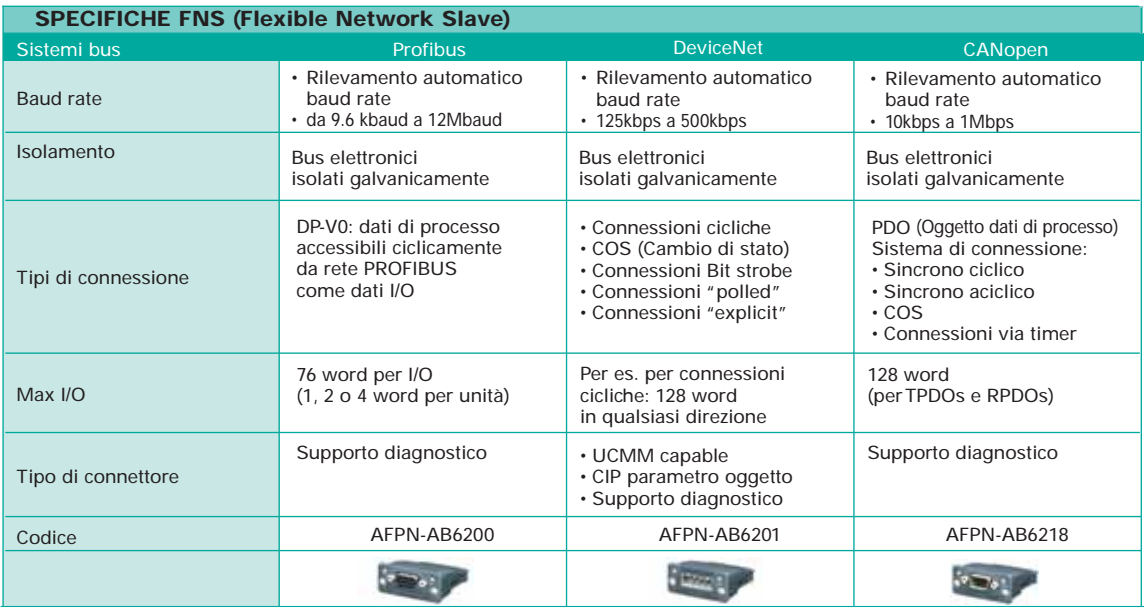

# Rete PROFIBUS

# Modulo PROFIBUS DP - PLC Slave e I/O remoti

Il modulo PROFIBUS DP può funzionare sia come unità di interfaccia slave DP per la CPU, sia come nodo remoto al quale si possono collegare diversi I/O remoti. Utilizzando i DIP switch si possono selezionare le due modalità:

#### **Logica distribuita:**

Unità di interfaccia DP-Slave. Si collega la CPU FPΣ (Sigma), FP0 e FPX con le eventuali unità di espansione, alla rete PROFIBUS.

#### **I/O remoti:**

Si collegano fino a 3 unità di espansione "tipo FP0" (senza CPU) alla rete PROFIBUS. Sia in modalità logica distribuita che in modalità I/O remoti, l'unità può essere collegata a qualsiasi PLC master dotato di intefaccia di comunicazione PROFIBUS DP, rendendola totalmente indipendente dai PLC Panasonic. 
FRODPS2

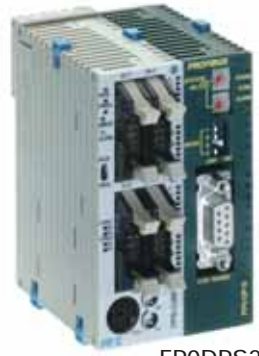

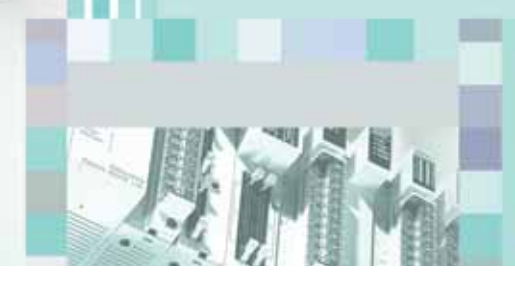

# FP WEB-SERVER

# Lan/Intranet/Internet e Telecontrollo – Comunicazione M2M

### ■ **COMUNICAZIONE GLOBALE**

Grazie al modulo FPWEB SERVER è possibile collegare tutti i PLC serie FP ad Ethernet (locale o remota), senza influenzare il programma residente nel Controllore.

Viene assegnato semplicemente un indirizzo IP all'FPWEB SERVER e si collega il PLC all'FPWEB SERVER via interfaccia seriale RS232C.

Un browser standard, per es. MS Internet Explorer, può essere utilizzato per accedere da un qualunque PC in rete ai dati del Plc. La configurazione dell'unità si esegue facilmente con il tool FP WEB CONFIGURATOR ordinabile separatamente.

#### **Le principali caratteristiche di FP Web-Server:**

#### **Web-Server:**

- Dati PLC presentati come pagine HTML
- Accesso via browser Internet standard
- Impostazione/modifica dati PLC tramite pagine HTML
- Protezione accesso con diversi livelli di password
- Libreria di applet JAVA

#### **Email:**

- Invio di e-mail di testo con file Excel allegati (dati del PLC)
- Accesso a server email via rete locale LAN o rete remota Internet
- Testi e indirizzi predefiniti o gestiti dinamicamente dal PLC

#### **RS232C device server:**

- Conversione trasparente Ethernet <-> RS232C per il protocollo Mewtocol
- Tunnelling dati trasparente su RS232C via Ethernet
- Accesso alla programmazione e alla visualizzazione del PLC via Ethernet

#### **Modem / Ethernet gateway:**

- FP WEB SERVER è collegabile via modem a reti dedicate e non, in particolare alla rete GPRS, per un agevole accesso wireless al Plc da rete Internet
- Accesso remoto a multipli nodi in una rete locale Ethernet (funzione gateway)

#### • Gestione password da remoto

#### **Comunicazione Modbus TCP**

- Supporta protocollo Modbus TCP in modalità server e client per un PLC
- Supporta protocollo Modbus TCP in modalità server per più PLC
- Supporta connessioni Modbus TCP in modalità server per unità slave Modbus-RTU
- Supporta connessioni Modbus TCP in modalità client per unità master Modbus-RTU
- Supporta Modbus TCP interfacce master o slave per un PLC **Altre funzioni:**
- Invio file in formato XML per scambio dati del PLC
- Funzioni di sincronizzazione orologio/calendario da server in rete locale o remota

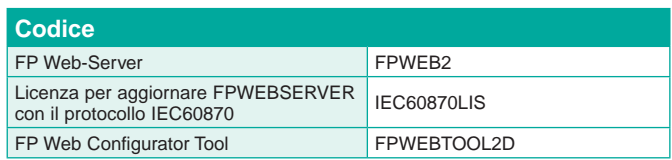

#### **I vantaggi di FP Web-Server:**

- utilizza la rete LAN/Intranet esistente, e quindi si riduce il cablaggio
- permette l'utilizzo del browser standard del PC (non è necessario un software di visualizzazione/supervisione)
- permette il controllo e il monitoraggio remoto del Plc (modalità server)
- permette la programmazione remota del Plc
- invia messaggi di allarme via email
- invia e richiede dati a PC e Plc (modalità client)

### ■ **IEC60870 COMMUNICATOR**

Tramite il protocollo IEC 60870-5, implementato sullo stesso hardware dell'FPWEB SERVER, è possibile il telecontrollo dei PLC serie FP secondo lo standard più affidabile e sicuro disponibile. Le stazioni remote possono essere facilmente connesse ai sistemi di supervisione o alle principali stazioni centrali di telecontrollo. IEC60870 COMMUNICATOR supporta sia comunicazioni IEC 60870-5-101 via RS232C o modem sia comunicazioni IEC 60870-5-104 via Ethernet, il tutto in un unico modulo.

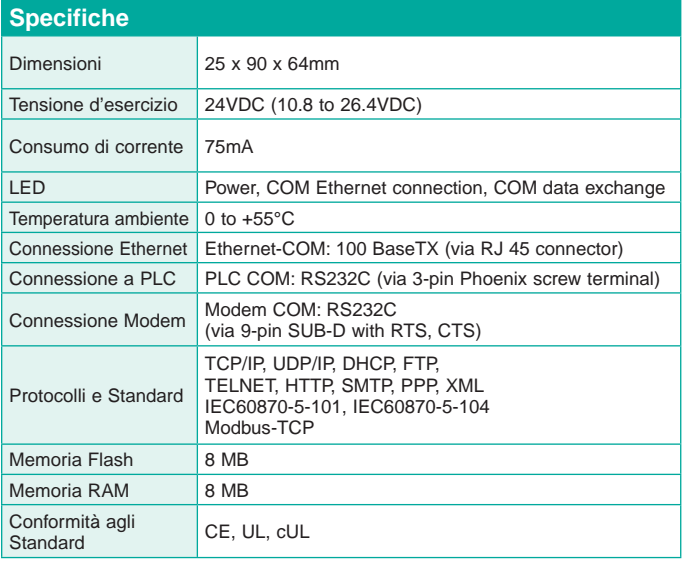

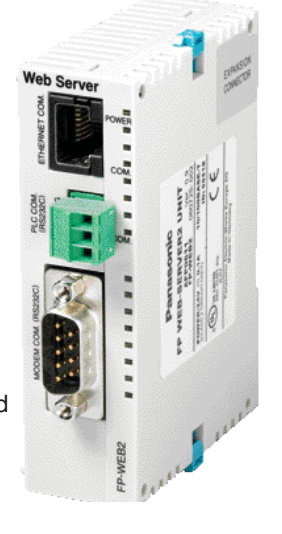

# FP MODEM-EU

# **Telecontrollo**

Tutti i Plc Serie FP sono predisposti per la funzionalità modem, che li rende naturalmente aperti ad ogni tipo di connessione remota sia essa via linea telefonica analogica (PSTN), via rete GSM (connessione wireless con il Plc per scambio dati e messaggi SMS, programmazione remota, supervisione…), o linea di comunicazione dedicata

### FP Modem-EU

FP MODEM-EU espande le possibilità di connessione di tutti i PLC serie FP sia per la comunicazione PLC<->PLC, sia per quella PLC<->PC con software SCADA, fornendo la massima garanzia di compatibilità. Tutti i PLC serie FP sono predisposti per la connessione via modem, sfruttando i driver di comunicazione Mewtocol disponibili in tutti i più importanti software Scada. In alternativa si possono utilizzare driver universali come MEW-TOCOL OPC SERVER che supportano interfacce software Windows quali OPC o DDE. Le librerie utente, sviluppate per il software di programmazione FPWinPro (IEC 61131), rendono semplice l'integrazione delle funzioni di comunicazione nei programmi PLC, riducendo i tempi di programmazione ed i costi di sviluppo; si possono, per esempio, evitare errori e inefficienze sfruttando la collaudata libreria di blocchi funzione Panasonic NCL-CM-LIB (gestione completa del modem e delle sue funzionalità), ricca anche di programmi esempio creati da programmatori esperti.

#### **Caratteristiche principali del modem industriale FP MODEM-EU:**

- dimensioni ultra compatte
- tensione d'esercizio 24VDC
- montabile su barra DIN da 35mm

#### **Funzioni operative speciali:**

- Linea dedicata (peer to peer) con velocità di trasmissione regolabile (distanza massima 20 Km)
- Linea dedicata in multidrop secondo specifica V.23 (1200 bps, distanza massima 20 Km)
- Uscita DCD per la connessione all'ingresso digitale di un PLC
- 
- Funzione di invio toni DTMF e funzione di ricezione toni DTMF (telecontrollo semplificato direttamente tramite tasti dei telefono fisso o cellulare)
- Invio Fax in ASCII (testo gestito dinamicamente dal Plc)
- Decoder CLIP per l'identificazione del chiamante

• Protezione tramite password e funzione di call-back Usando in combinazione FP WEB SERVER ed FP MODEM-EU, sono disponibili numerose importanti funzionalità di telecontrollo (per dettagli vedere FPWebServer).

Il modem, certificato e conforme allo standard CTR21, può essere utilizzato in tutti i paesi dell'Europa occidentale.

# **Control Configurator MS e libreria GSM:**

Il nuovo software "Control Configurator MS" compreso di libreria GSM per FPWinPro permette la gestione con qualunque PLC FP, di messaggi SMS in uscita e in entrata.

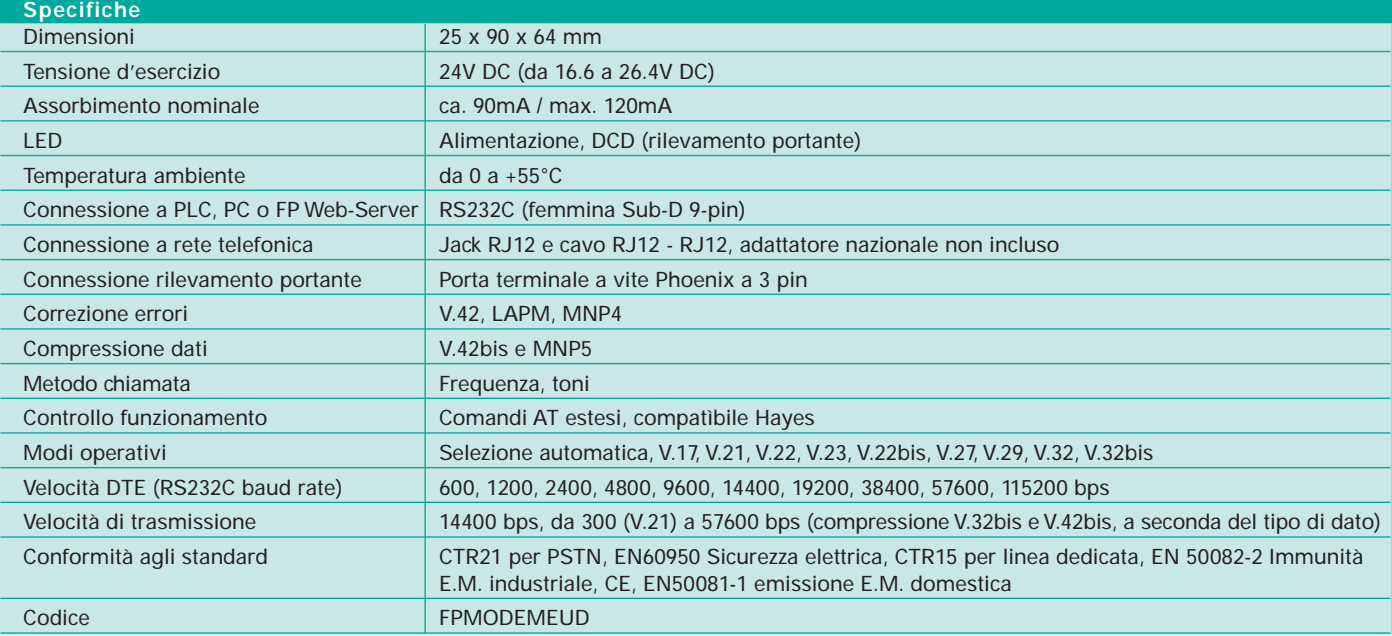

Nota: per ulteriori dettagli sulle avanzate soluzioni di telecontrollo Panasonic, si veda la brochure "Telecontrollo Panasonic".

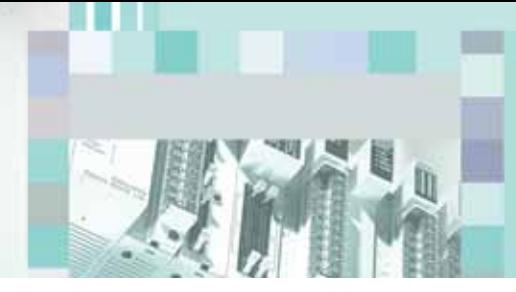

# Control FPWIN Pro

# Strumento di programmazione IEC61131-3 in ambiente Windows

**Control FPWIN-PRO** è il software di programmazione Panasonic conforme agli standard internazionali IEC61131-3 (per Windows 98, NT, 2000, XP) e Vista.

Con **Control FPWIN-PRO** si programma qualsiasi PLC della serie FP. Grazie alla porta di programmazione RS232C, la connessione con il PC è molto semplice; solo un semplice cavo, senza adattatori.

**Control FPWIN-PRO** gestisce anche la porta USB e la porta Ethernet.

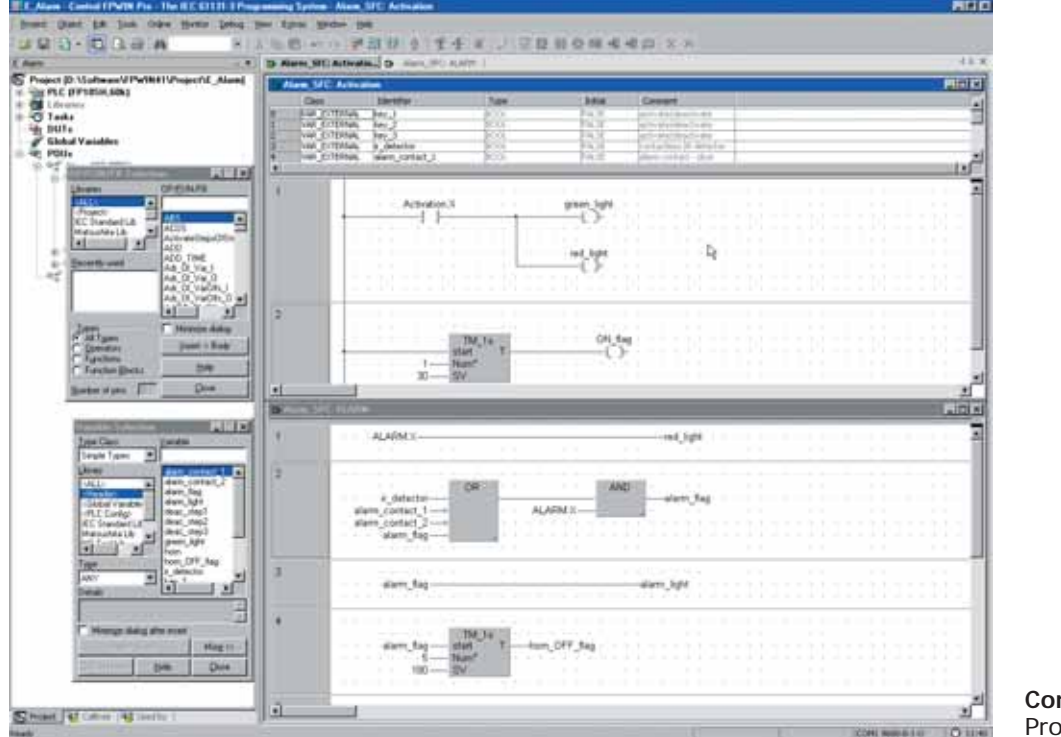

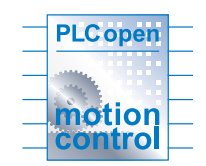

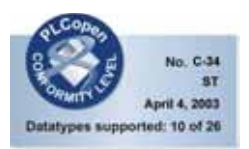

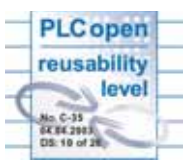

**Control FPWIN Pro** Programmazione

# Caratteristiche principali:

- Interfaccia in lingua italiana e nelle principali lingue europee
- Riutilizzo di funzioni e blocchi funzione per un notevole risparmio di tempo nella programmazione e debugging
- 5 linguaggi di programmazione: lista istruzioni, ladder, blocchi funzione, SFC, testo strutturato (tipo Pascal)
- Accesso a librerie standard (IEC standard e Panasonic)
- Unità strutturate di organizzazione programmi, gestione funzioni e progetti
- Funzioni di monitoraggio e diagnostica online
- Gli errori vengono ridotti grazie alla definizione di tipi di dati e di variabili simboliche (formali)
- Q Comunicazione via modem, via rete Ethernet o proprietaria, per operazioni in remoto di programmazione, diagnostica e servizi in genere
- **Password di protezione a vari livelli**
- Conformità agli standard IEC 61131-3 per un investimento garantito nel tempo
- **D** Possibilità di importare i programmi scritti con altri software Panasonic (NPST-GR, FPWIN-GR, …)
- Interfaccia utente sviluppata in conformità alla Microsoft Foundation Class (MFC)
- **L**'estrema ottimizzazione della compilazione lo rende equivalente, a parità di programma, a un software non IEC 61131 (in termini di memoria programma occupata a bordo PLC)
- Esportabilità del progetto su PLC non Panasonic (reusability)
- Importabilità del progetto da PLC non Panasonic (reusability).

#### **CD demo completo gratuito**

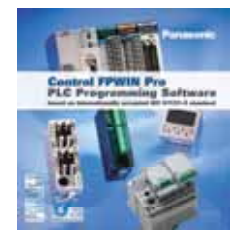

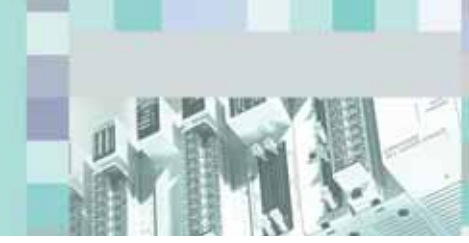

# Control FPWIN GR

# Software di programmazione per PLC Serie FP in ambiente Windows

# Caratteristiche

- Estrema facilità di apprendimento e di utilizzo.
- Per qualsiasi operazione di scrittura, ricerca, monitoraggio ecc... è possibile utilizzare la tastiera senza il mouse; ciò facilita le operazioni fatte in campo.
- Operazioni standard di Windows come taglia ed incolla sono comprese.
- Q Valido per tutta la serie FP. Si può importare anche il software creato con NPST-GR vers. 3 o 4.
- Eredita funzioni tipiche dell'NPST-GR.
- Si possono programmare tutti i PLC della serie FP.

### Ambiente

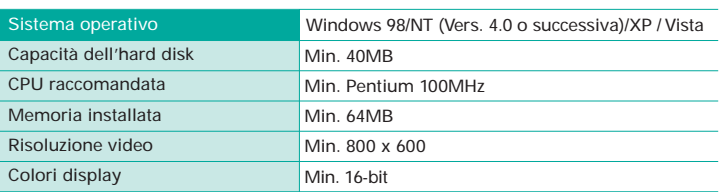

# Alcune funzioni disponibili

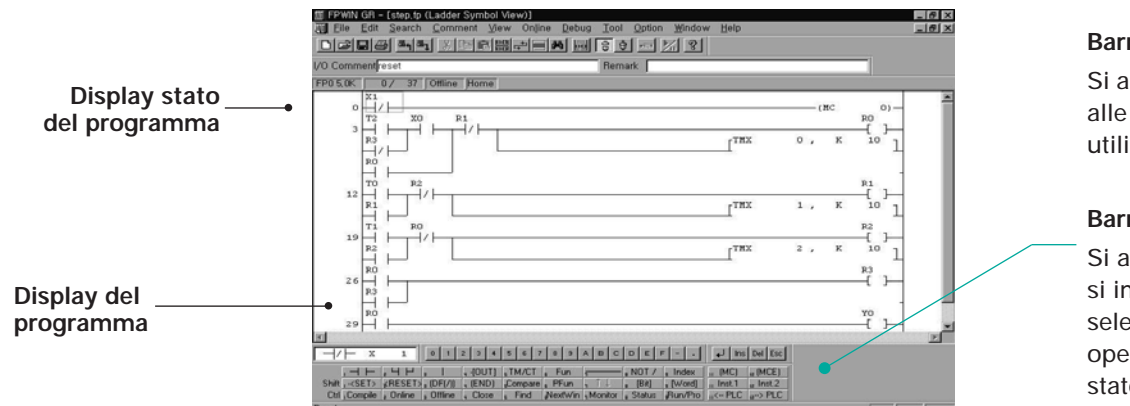

#### **Barra istruzioni**

Si accede tramite icone alle funzionalità più utilizzate.

#### **Barra funzioni**

Si accede ai comandi, si immettono i dati, si selezionano le modalità operative del PLC e lo stato OFF/ON Line.

#### **Funzione lista istruzioni**

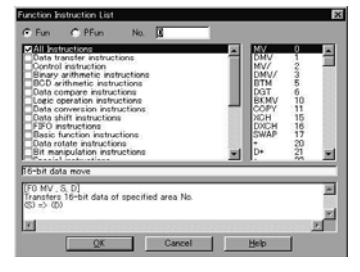

I comandi sono classificati per tipo e si possono selezionare dalla lista visualizzata (semplice help incluso).

#### **Funzione di edit/commento sugli I/U**

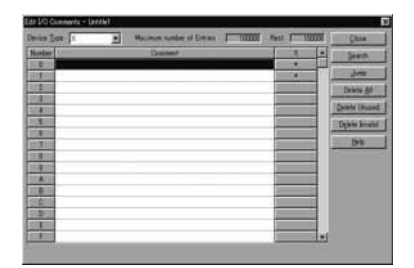

Per ogni tipo di dispositivo è possibile introdurre commenti sugli I/U. Dati da Excel e da altre applicazioni si possono copiare ed incollare.

#### **Visualizzazione dello stato del PLC**

| Itatus Disglay - Untitle 1                                                                                                    | 医                                          |
|----------------------------------------------------------------------------------------------------|--------------------------------------------|
| Program Information<br>Program Size<br>Rec. 132<br>SOUTH RALL<br>Machine Earlguage 1<br>$-30.003$                                                                                                    | <b>Date</b><br><b>Clear Ental</b>          |
| <b>File Register Size</b><br><b>DC DCT</b><br>100003-P<br><b>UG Comment</b><br><b>ШОХР</b><br><b>Rest:</b><br><b>Black Commere</b> 1<br>5000<br>50011<br>Best:<br><b>KOOND</b><br>SOON P<br><b>Ramsel Size</b><br><b>Fless</b> II                                                                                                    | <b>IAO Empr</b><br>Advit En                |
| <b>PLC Connection</b><br>$-49950$<br>PLC <sup>11</sup><br><b>Station</b><br><b><i><u>STOYING</u></i></b><br>Version: 1.2.2<br><b>ISS moved</b><br><b>Scan in</b><br>Condition 1 Normal<br>Mar.<br>15 mine<br>PLC I REMOTE PROG<br>25 mint<br>Max                                                                                                    | <b>Charles</b> Em<br><b>Objeration End</b> |
| <b>PLC Enter Flag</b><br><b>PLC Mode Flag</b><br>Self<br>UO Verti   0<br><b>RUN Made</b><br>□ B / OUT Fishwich > (B)<br>Volt Digit<br><b>TEST Mode</b><br>$-0.5769$ AUN $-0$<br>D Battery Err II<br>$\sqrt{2}$<br><b>I/O Emmy</b><br><b>Break Mode B Message 1.0</b><br>Ouldi I-B<br>Ope En    <br>Advance Unit : 0<br>Break Enable 1 0 Harmste 1 1<br>B Found B 1.0<br>Force Rag | <b>Drive</b>                               |
| <b>Sell Disposals Entry Message</b><br><b>Entr Code : [ 45 ]</b> Concision Enter Discovery                                                                                                    |                                            |

Visualizza informazioni riguardanti il PLC, le sue impostazioni e gli eventuali errori.

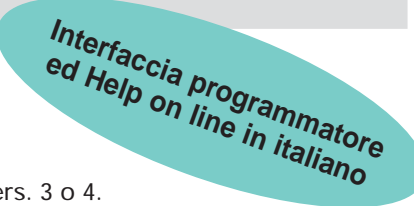

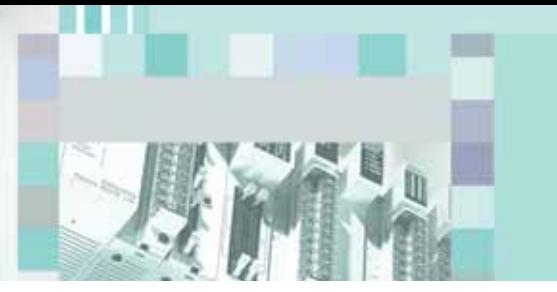

# FP Data Analyzer Lettura e visualizzazione di dati di un PLC

FP Data Analyzer è uno strumento software per l'acquisizione, l'analisi logica e la visualizzazione di dati registrati su canali multipli connessi ai PLC Panasonic. Il software è uno strumento "stand-alone", pertanto non è necessario installare un altro software per utilizzare FP Data Analyzer.

FP Data Analyzer può essere collegato a tutti i PLC Panasonic attraverso il Manager MEWNET integrato, per es. via una qualsiasi porta COM. L'analisi e la registrazione in remoto di PLC, sensori, azionatori ecc… via LAN o modem è solo una questione di secondi.

Inoltre non soltanto i PLC possono essere analizzati con FP Data Analyzer! Attraverso l'interfaccia integrata OLE è anche possibile inviare all'analyzer campioni dal software di elaborazione immagini P400.

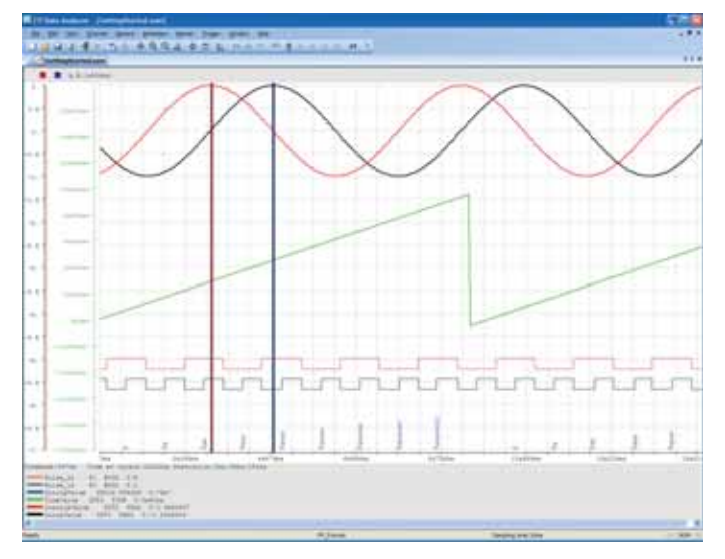

**Codice** FP Data Analyzer Software AFPS04510D

# FP OPC Server

Connessione standardizzata a software SCADA/HMI

• OPC Server Panasonic permette il trasferimento avanzato di dati tra applicazioni che supportano lo standard universale OPC DA (v1-v3) e PLC Panasonic della serie FP.

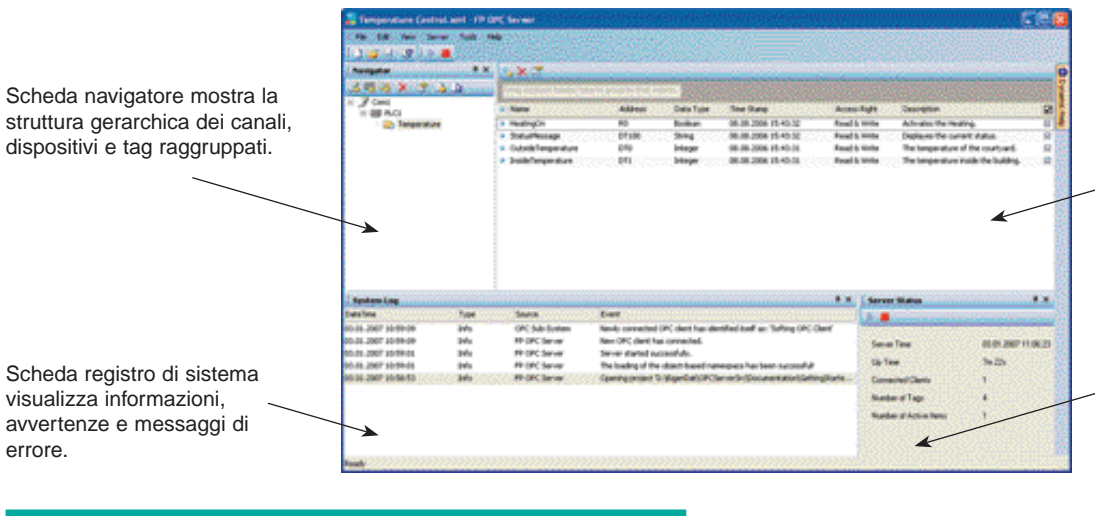

Scheda tag mostra gli elementi tag in un elenco. Selezionando più righe le modifiche vengono applicate a tutti gli elementi selezionati.

Scheda di stato del server visualizza le informazioni di stato relative all'applicazione server, cioè ora del server, tempo di connessione, client collegati e numero di tag .

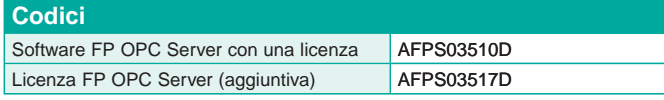

# Control CommX

# Connessione in tecnologia OCX

# **Collega la tua applicazione in Visual Basic ai PLC Panasonic** ■ **CARATTERISTICHE**

- Non è necessario conoscere i protocolli di comunicazione dei PLC Panasonic (MEWTOCOL). I programmi di comunicazione si possono realizzare facilmente inserendo un "CONTROL" in una finestra "FORM".
- È possibile la connessione via modem o Ethernet, semplicemente inserendo un comando.
- L'applicazione ed il software Panasonic possono comunicare contemporaneamente.
- I tempi di inizializzazione si riducono notevolmente utilizzando software Panasonic.

### ■ **PROCESSO DI SETUP** ■ **PROCESSO DI SETUP**

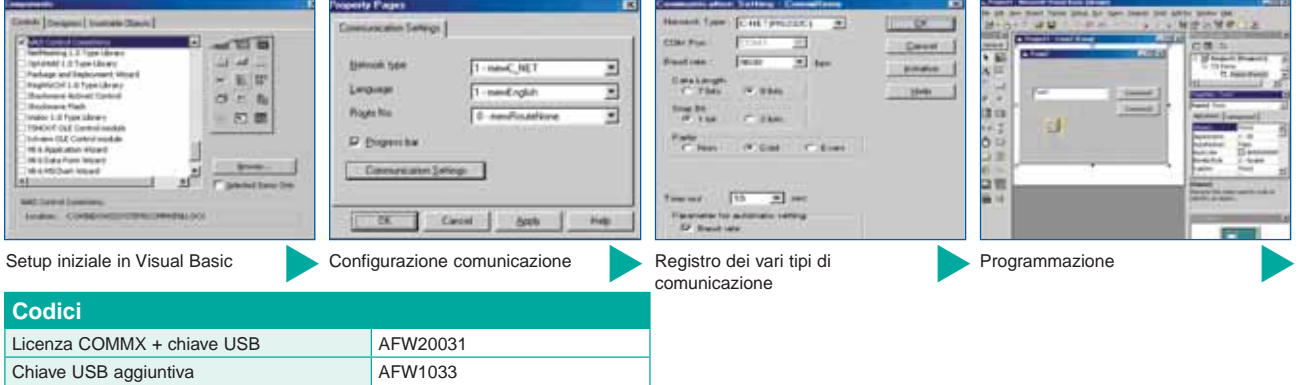

# **PCWAY**

# Software per il monitoraggio e memorizzazione dati basato su Excel

PCWAY è l'unico software "add-in" per Microsoft Excel. Con PCWAY, è possibile visualizzare i dati del PLC di un foglio di Excel, anche in formato animato. È possibile visualizzare anche le informazioni come dati accumulati su un file. Per avviare il task interno si può utilizzare un trigger quale un relé o un evento. Quando il trigger cambia da OFF a ON, si attiva il task dell'elaborazione interna.

### ■ **CARATTERISTICHE**

- Visualizzazione in tempo reale dell'area di memoria nella cella di Excel
- Modifica area memoria PLC direttamente dalla cella di Excel
- Salvataggio su file e visualizzazione dei dati del PLC
- Inizializzazione automatica Macro in Excel Combinando le macro con PCWAY, è possibile generare automaticamente report o modificare i colori delle tabelle basate su informazioni del PLC.
- Funzione E-mail

PCWAY monitorizza i relé interni del PLC ed invia informazioni ad un PC o ad un cellulare via e-mail quando il relé interno varia da OFF a ON.

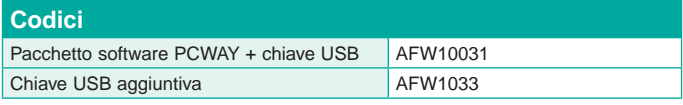

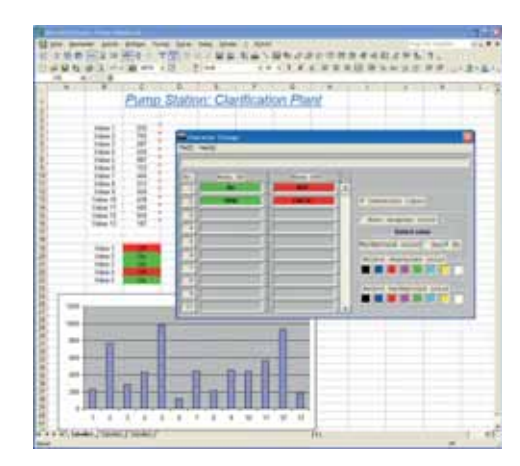

# FP∑ (Sigma) Caratteristiche tecniche

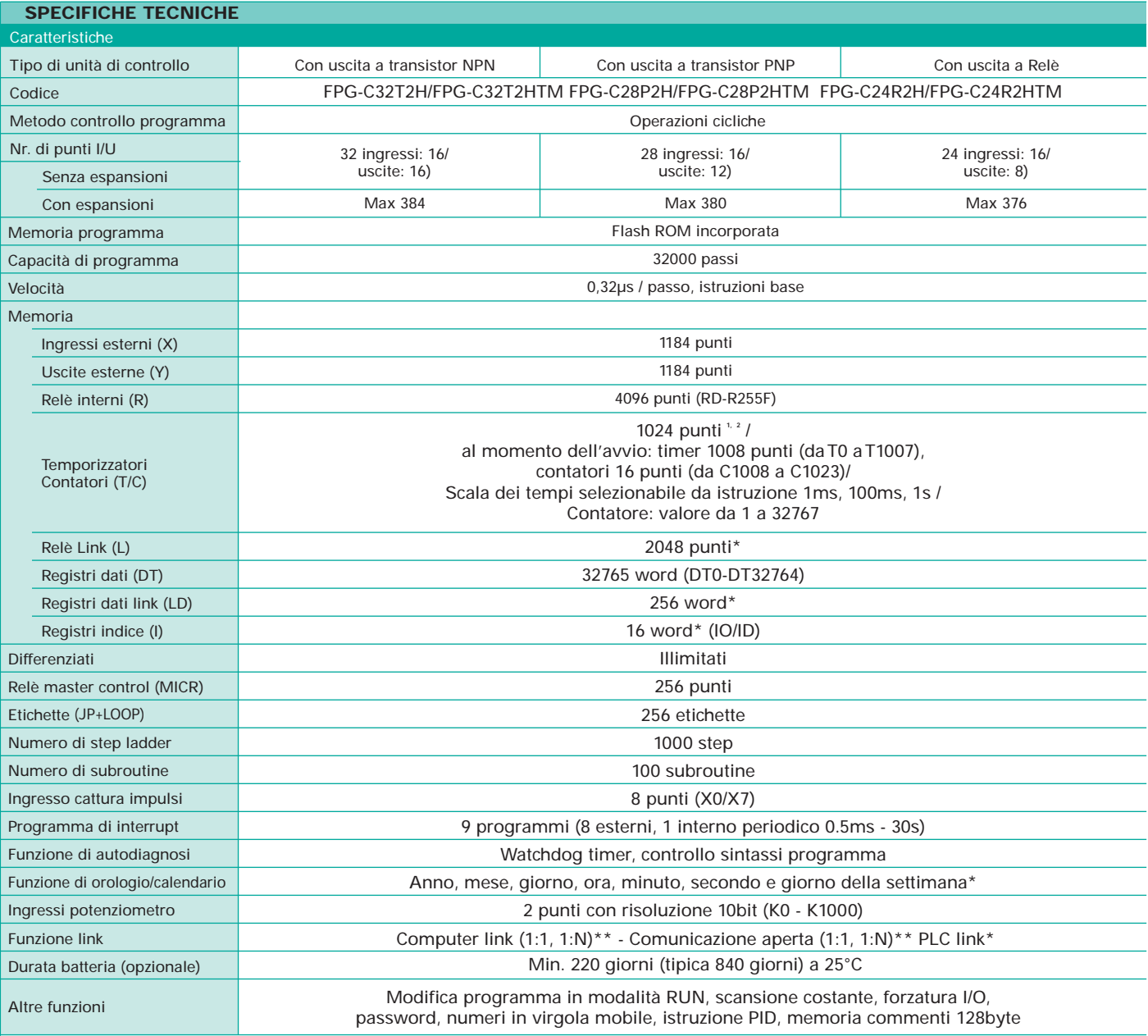

Note: 1) Se non viene usata la batteria, è ritentiva solo l'area fissa (contatori: C1008-C1023; relè interni: R900-<br>R97F; registri dati DT32710-DT32764). Se si usa la batteria, è possibile il mantenimento di tutti i dati;

 $\mathbb{R}$ 

4) Per la comunicazione 1:N è necessario il modulo di comunicazione in contrologio per la contrologio S<br>5) È necessario il modulo di comunicazione opzionale (RS485)<br>6) Per usare l'orologio/calendario è necessario l'utilizz

**SPECIFICHE GENERALI**<br>Tensione nominale 24VDC Tensione nominale Intervallo tensione operativa Da 21.6 a 26.4VDC Tempo max. assenza di tens. 4ms (a 21.6V), 10ms (a 26.4V)<br>Temperatura ambiente Da 0°C a +55°C Temperatura ambiente Temperatura magazzino Da -20°C a +70°C Umidità ambiente Da 30 a 85% RH (senza condensa) Umidità magazzino Da 30 a 85% RH (senza condensa) Resistenza alle vibrazioni Da 10 a 55Hz, 1 ciclo/min.,<br>doppia ampiezza di 0.75mm, 10min. sui 3 assi Resistenza agli urti 98m/s<sup>2</sup>, 4 volte sui 3 assi Immunità ai disturbi | 1,000V (p-p) con ampiezza impulso 50ns e 1µs Condizioni di funzionamento | Ambiente privo di gas corrosivi e polvere eccessiva

# $F$  P $\Sigma$  (Sigma) Caratteristiche tecniche

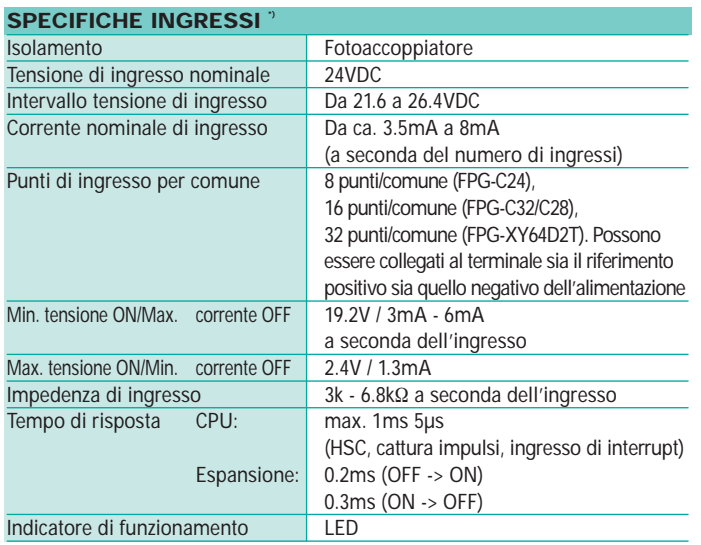

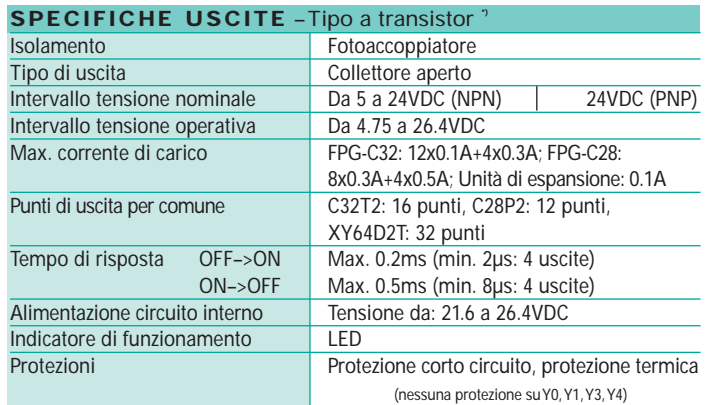

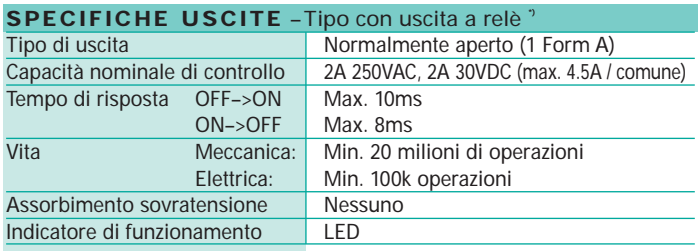

Note: **\*)** per dettagli vedere il manuale dell'FPΣ (Sigma).

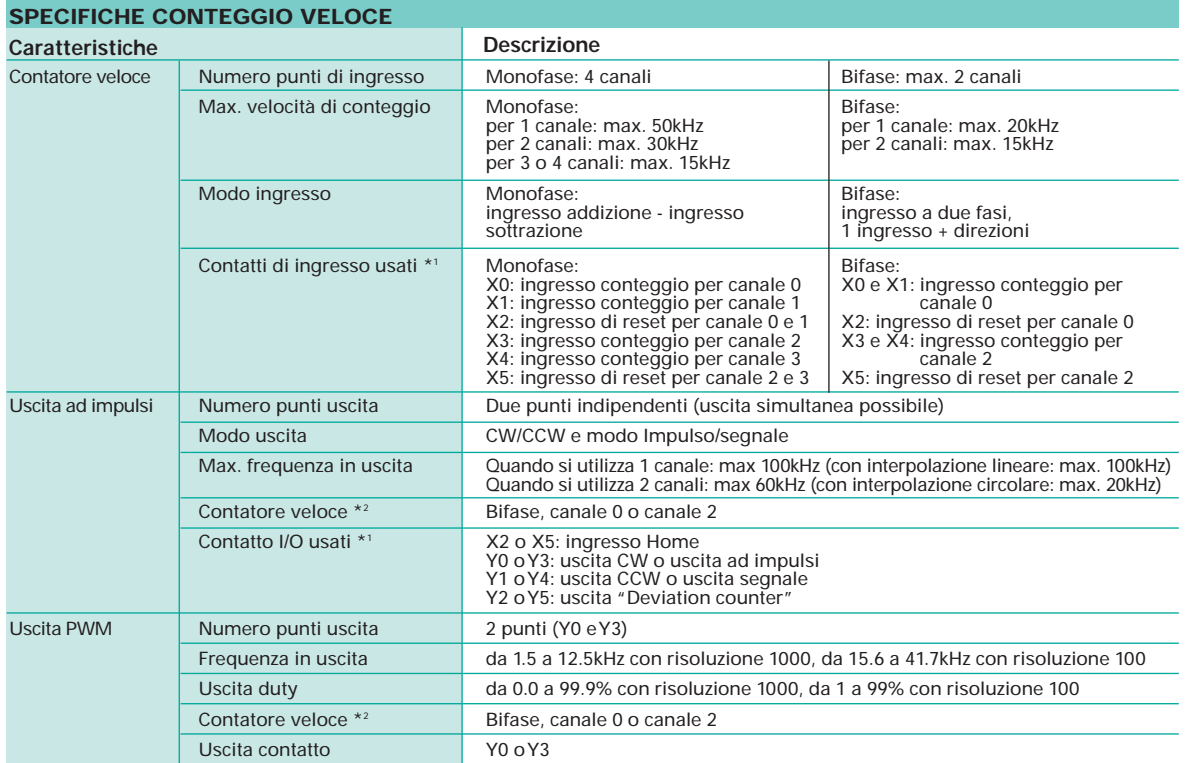

Note: 1) I contatti sopraindicati non possono essere allocati per più di una funzione. Anche i contatti che non sono allocati alle varie funzioni possono essere usati come contatti I/O germenti I/O germenti I/O germenti I/

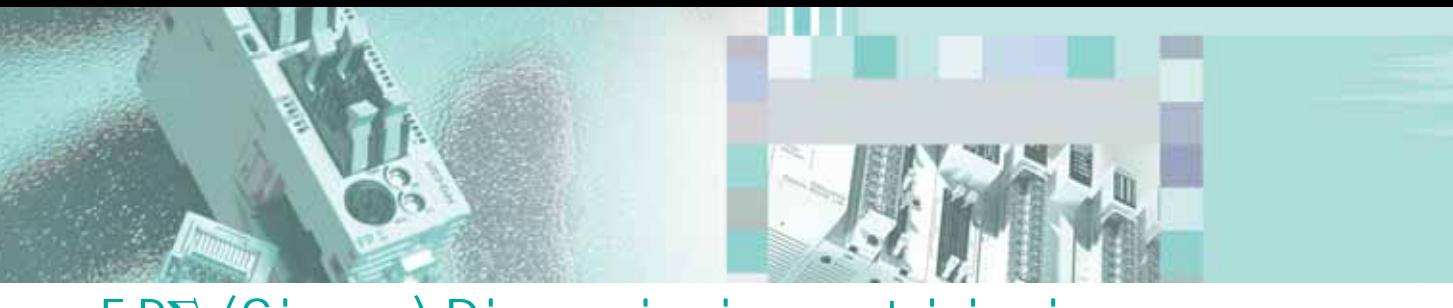

# FP∑ (Sigma) Dimensioni e restrizioni

# Dimensioni

### Unità di controllo FPE 82K

FPG-C32T2H/FPG-C28P2H FPG-C32T2HTM/FPG-C28P2HTM

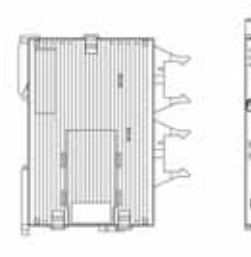

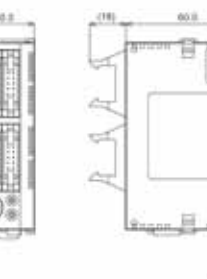

### **Unità di espansione FP**<sup>2</sup> e FP<sub>0</sub>

FPG-XY64D2T

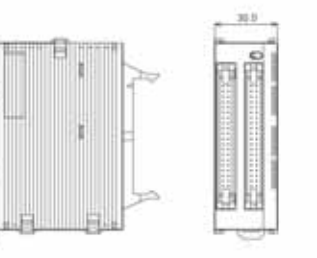

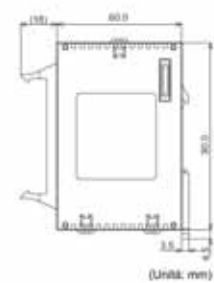

33.

(Unita: mm)

#### FPG-EM1

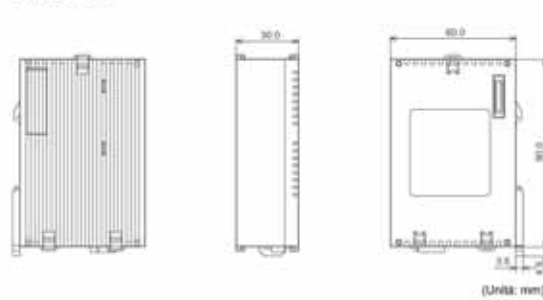

Nota: Le stesse dimensioni valgono anche per i moduli: S-LINK, RTEX, FMU, FNS. (Non sono considerati i connettori frontali)

#### **Restrizioni**

#### 1. Unità di espansione FPSIGMA e FP0 condivise e unità intelligenti

Quando si combinano unità di espansione I/O ed un'unità intelligenti si possono aggiungere fino a 3 unità sul lato destro dell'unità di controllo.

#### 2. Tool di programmazione

1) Per utilizzare l'unità di controllo FPSIGMA sono necessari o FPWIN GR VER. 2.60 o FPWIN PRO VER. 5.2 o superiori (Aggiornamenti disponibili sul sito).

2) Non si possono utilizzare programmatori manuali con i PLC FPS.

#### FPG-C24R2H/FPG-C24R2HTM

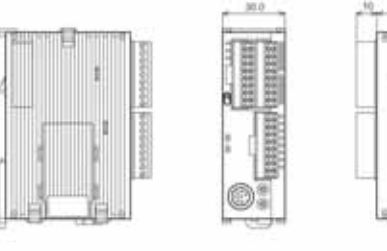

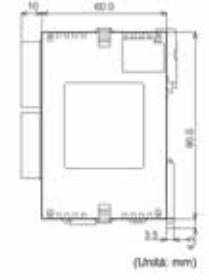

#### FPG-PP11/FPG-PP12/FPG-PP21/FPG-PP22

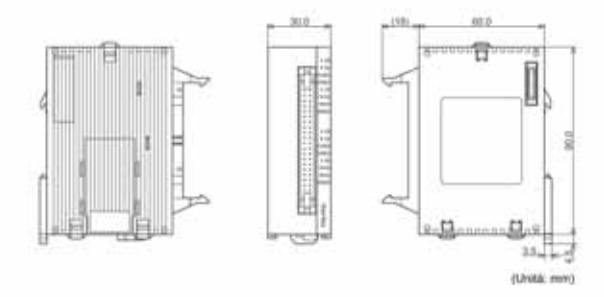

FP0-TC4/FP0-TC8

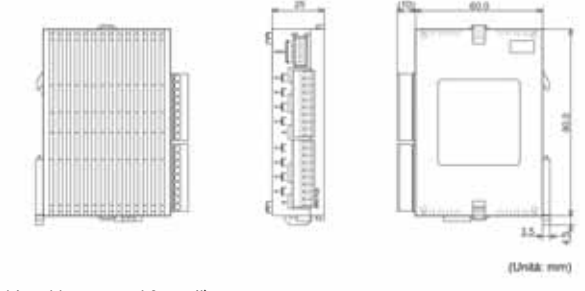

# $\mathsf{F}\mathsf{P}\mathsf{\Sigma}$  (Sigma) Elenco codici di ordinazione

# Codici

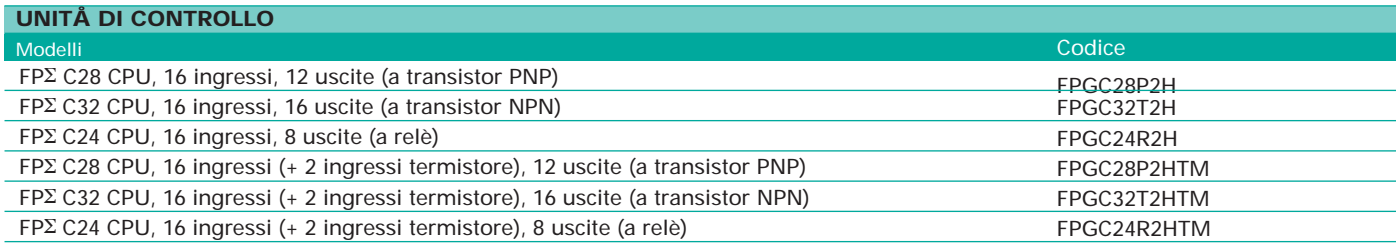

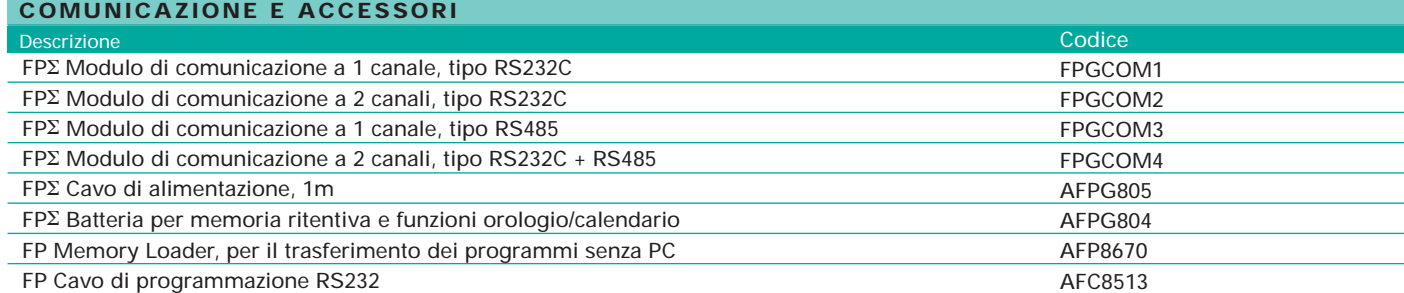

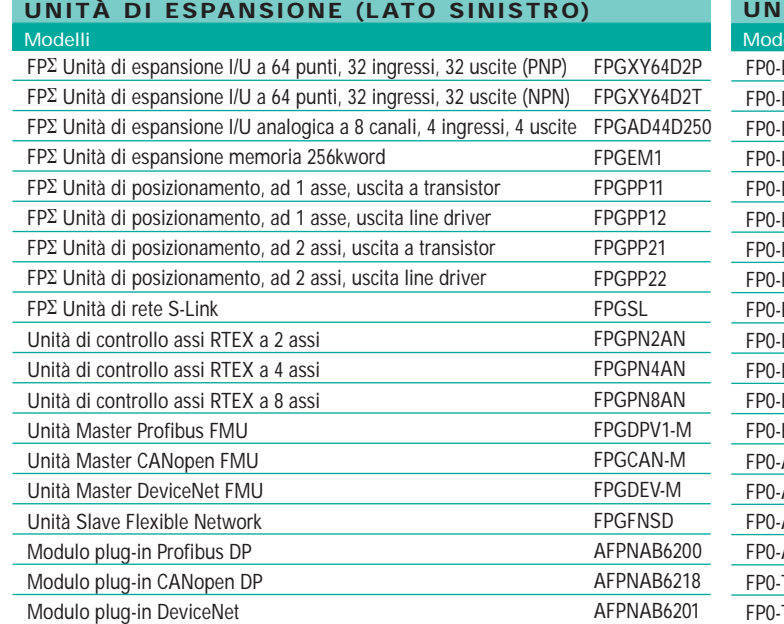

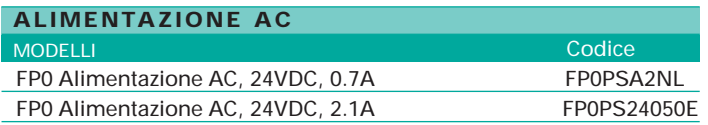

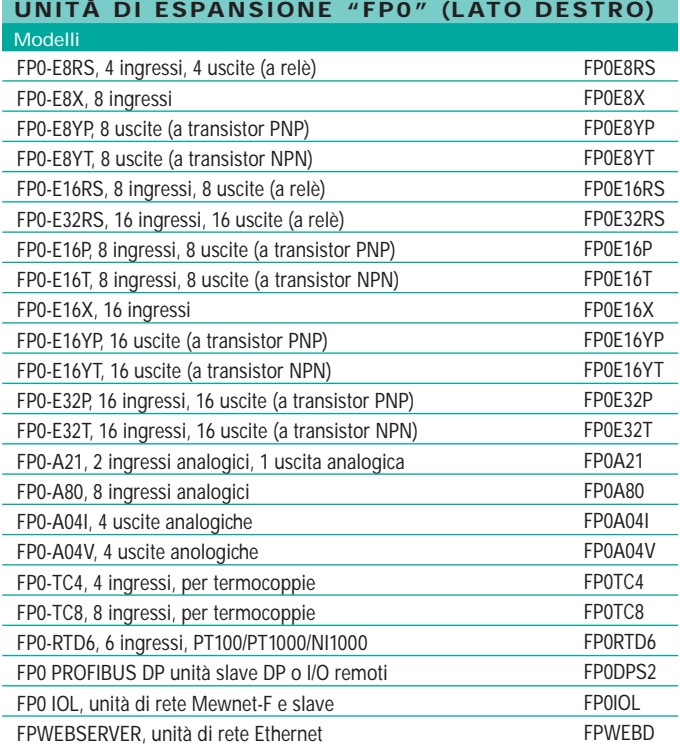

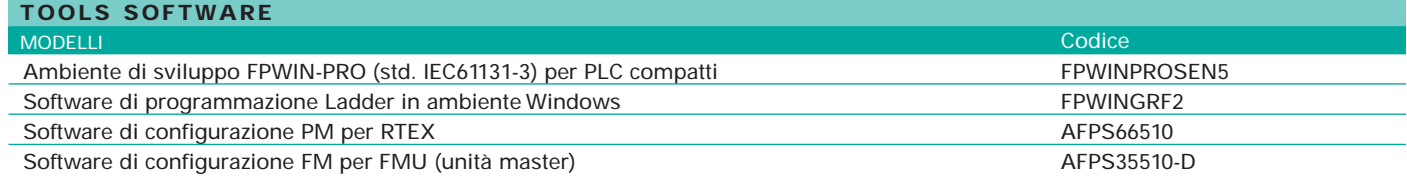

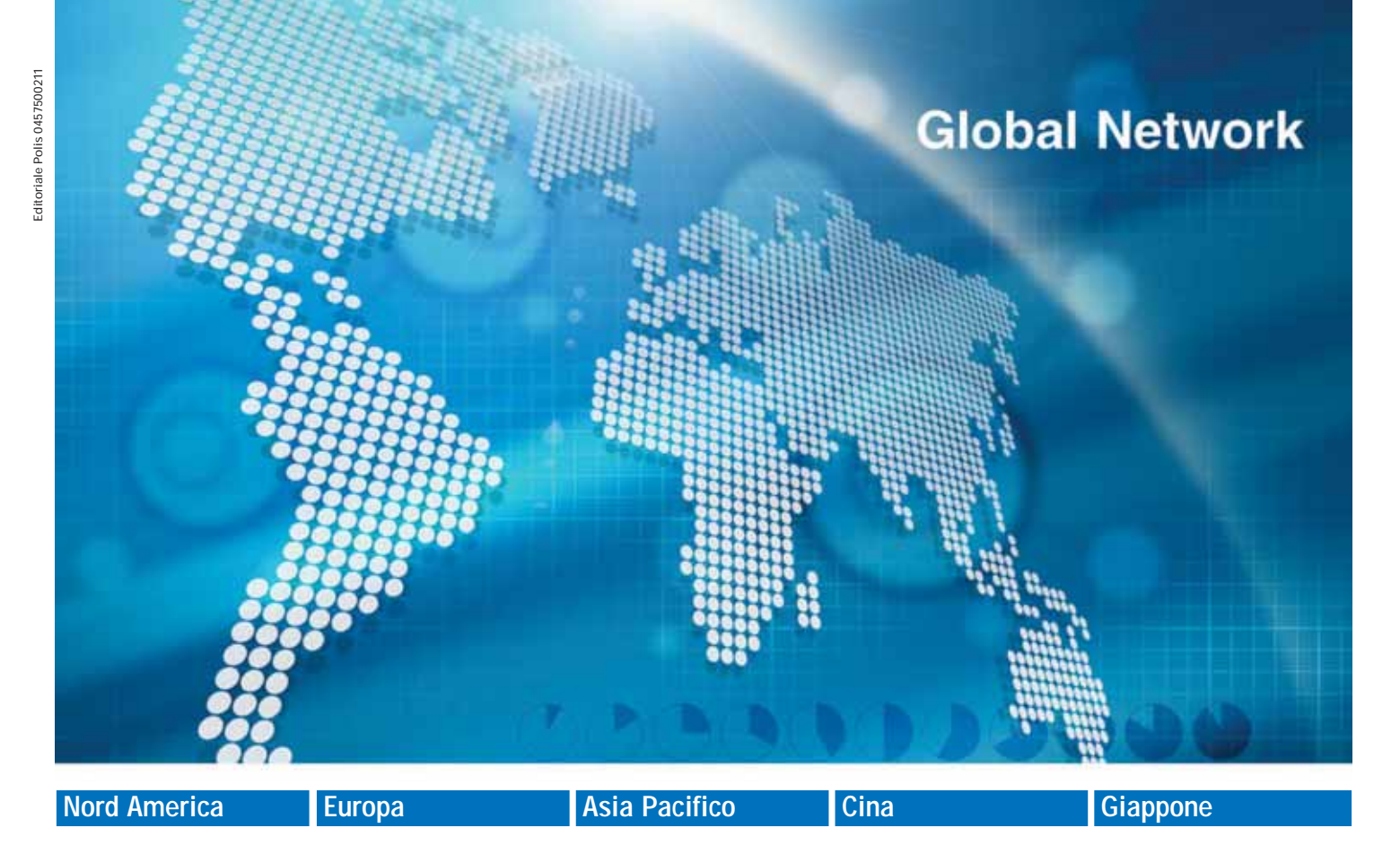

# **Panasonic Electric Works**

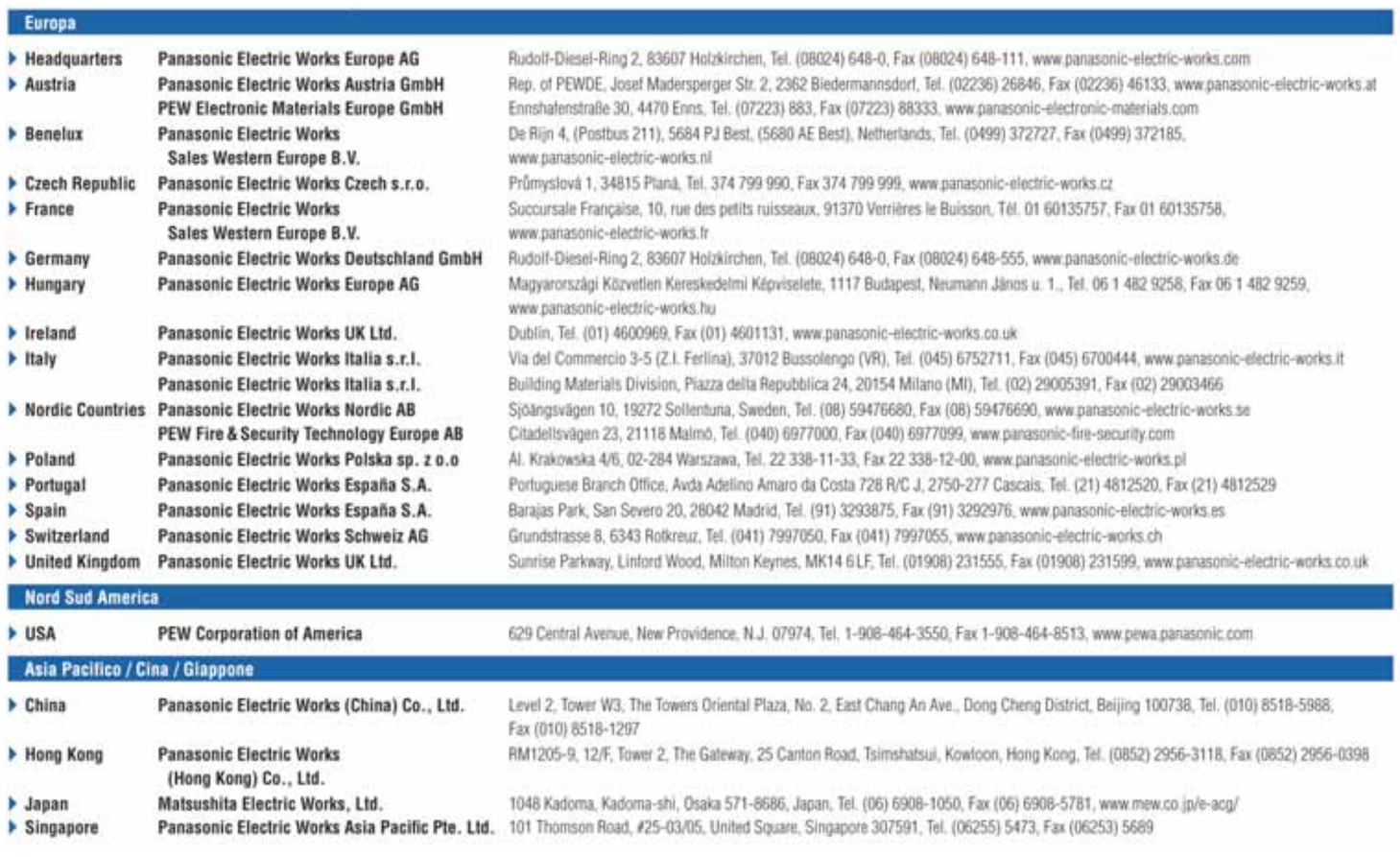

#### Panasonic Electric Works Italia s.r.l. Via del Commercio 3-5 (Z.I. Ferlina) - I-37012 Bussolengo (VR) Tel. 045 6752711 - Fax 045 6700444 info-it@eu.pewg.panasonic.com www.panasonic-electric-works.it

**Italia**